# Computer Organization and Networks

# Chapter 6: Networking I

Winter 2023/2024

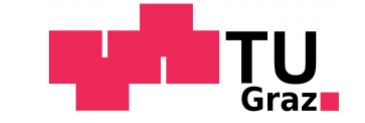

Jakob Heher, www.iaik.tugraz.at he/his

#### Motivation

- You've built a CPU
	- Now let's make it talk to others

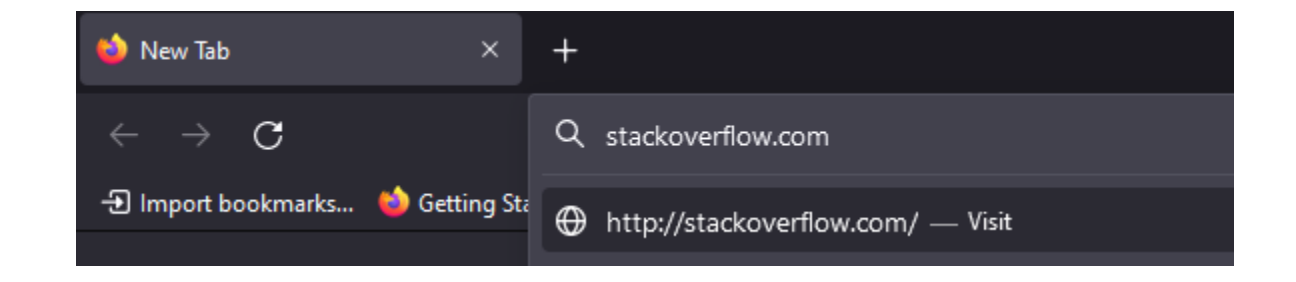

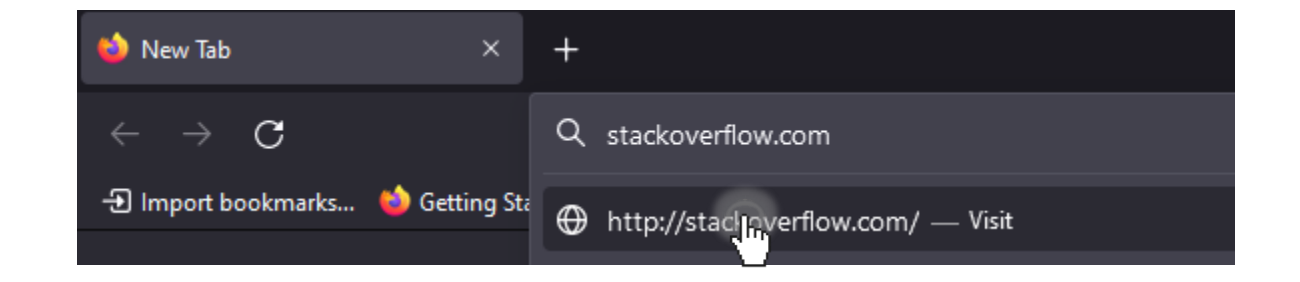

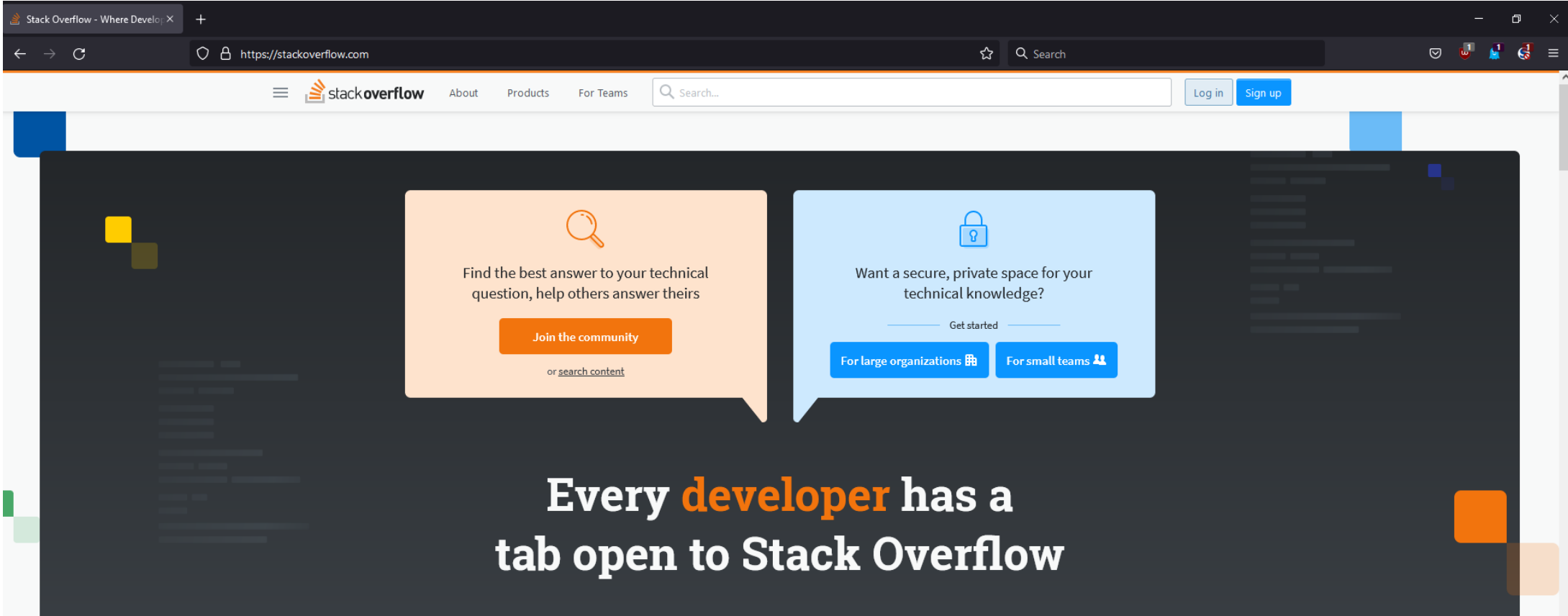

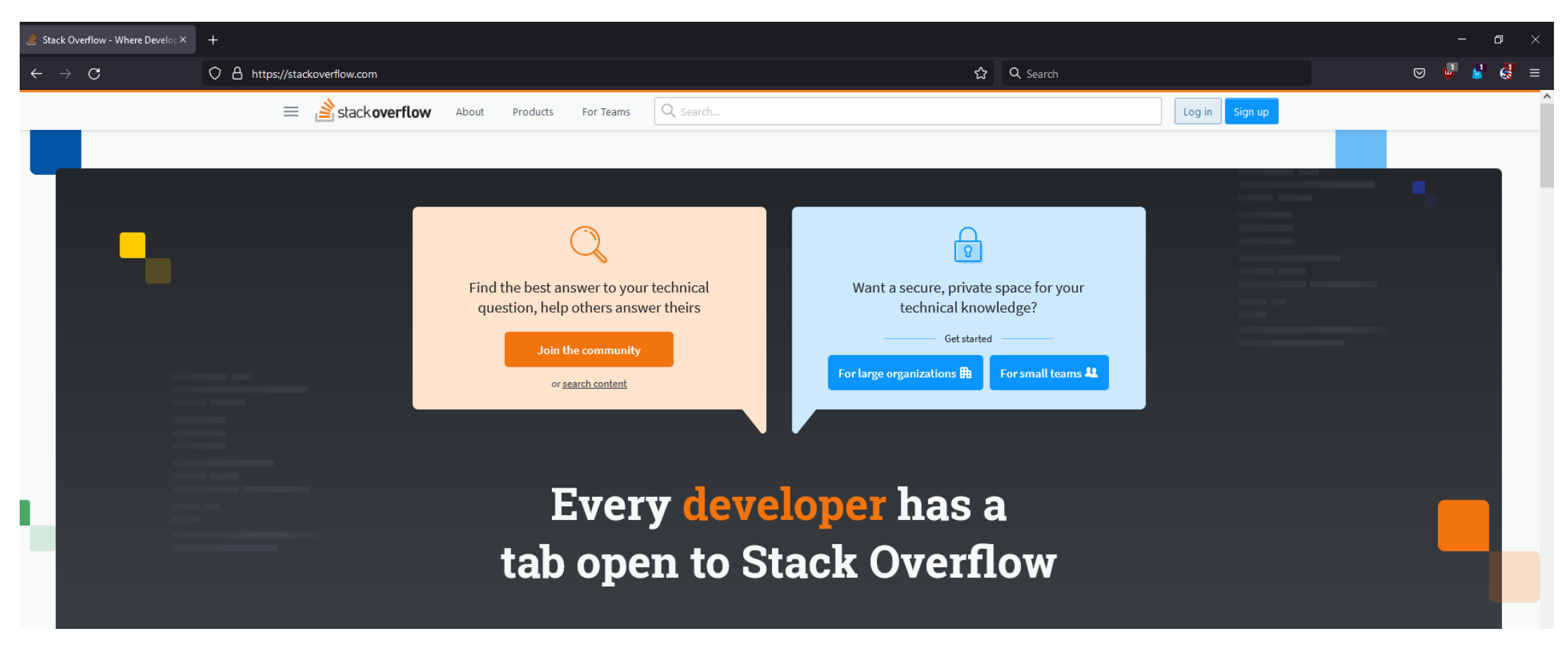

• OK, what did we just do?

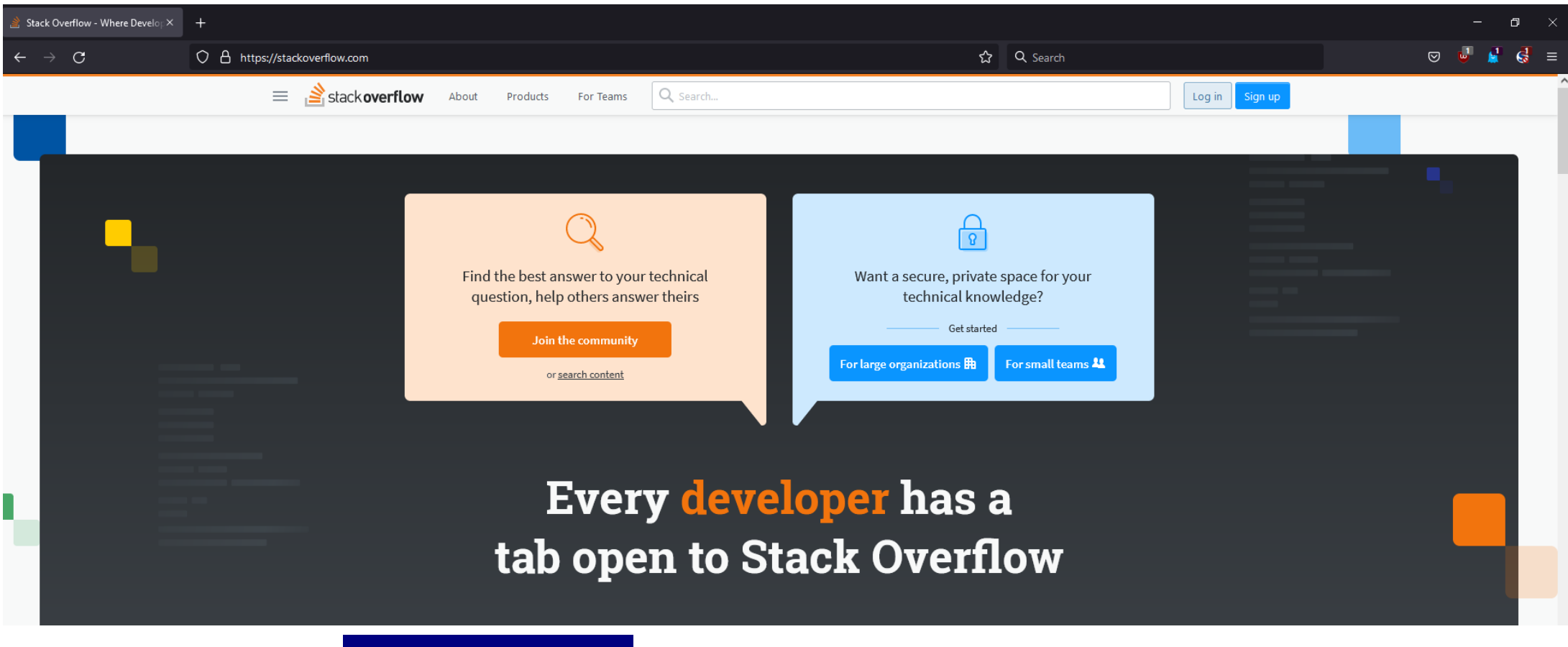

• OK, what did our browser just do?

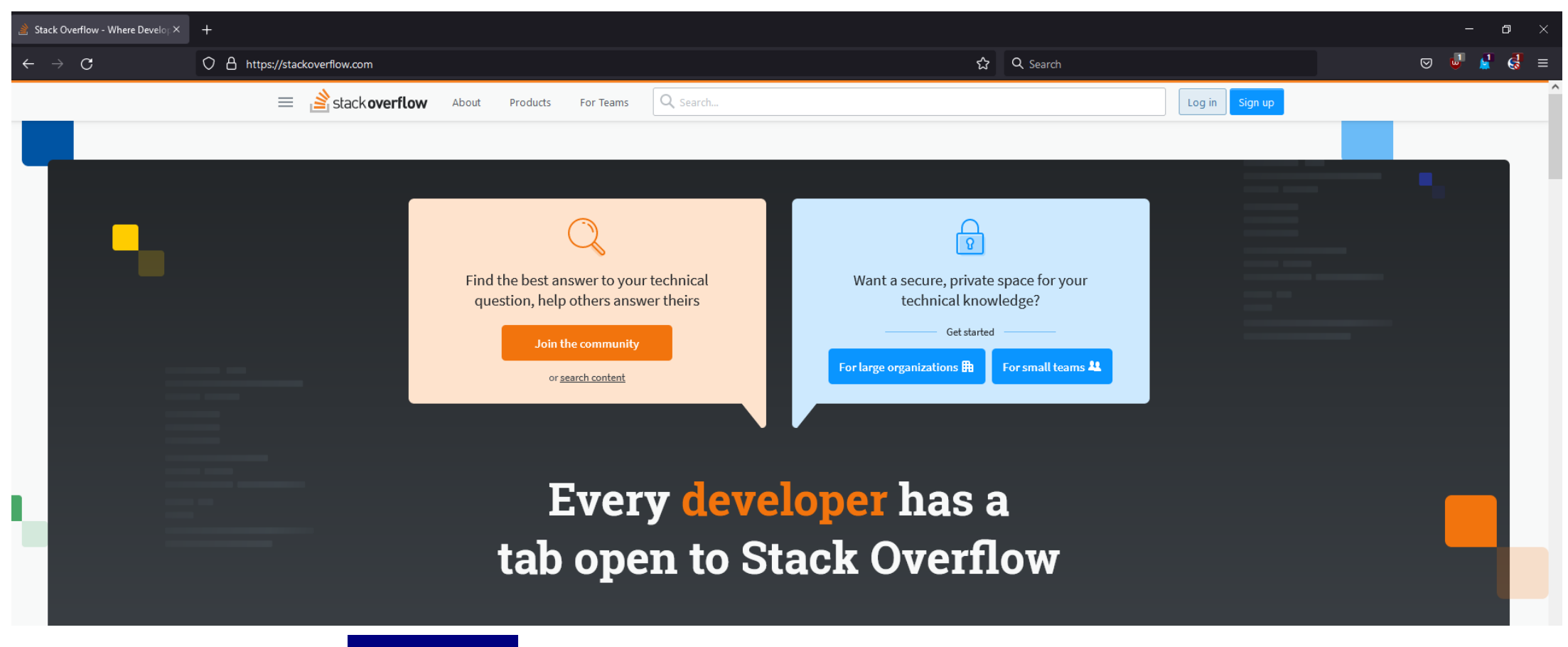

• OK, what did our OS just do?

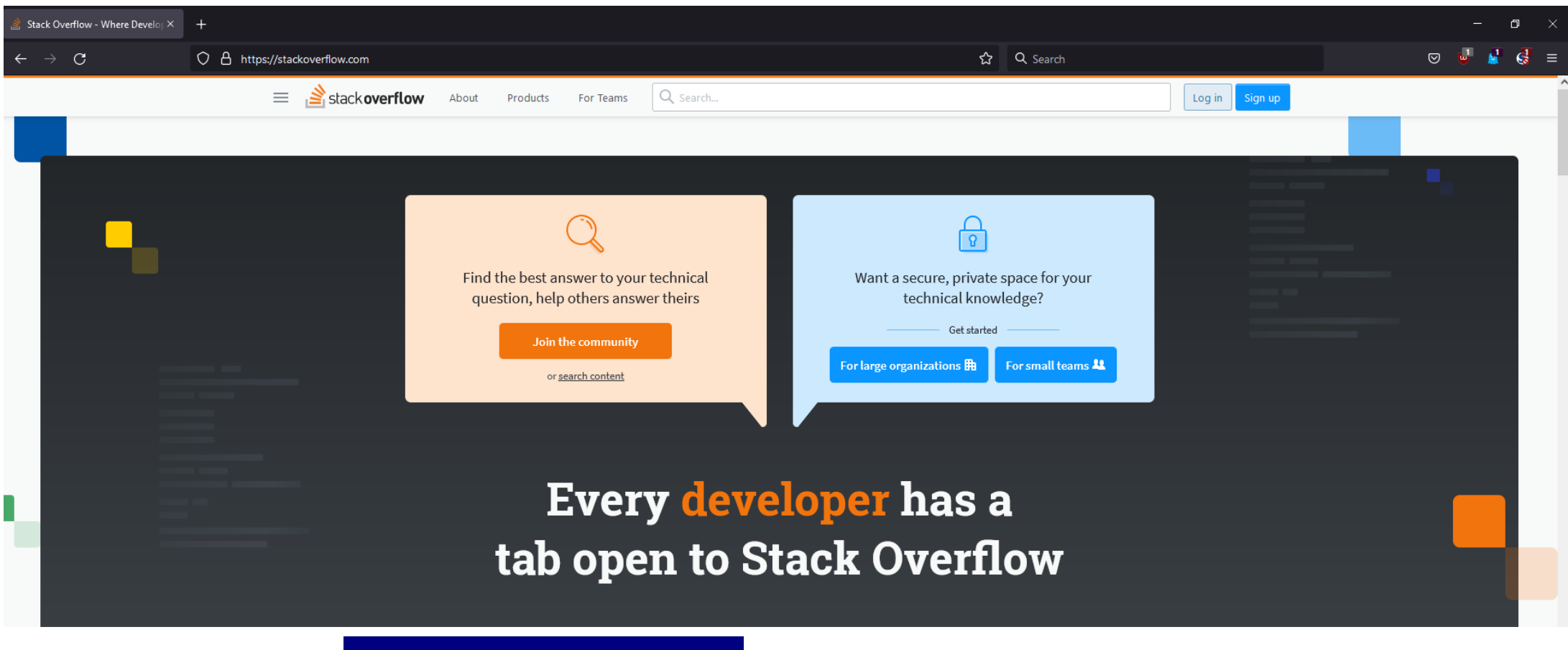

• OK, what did our network card just do?

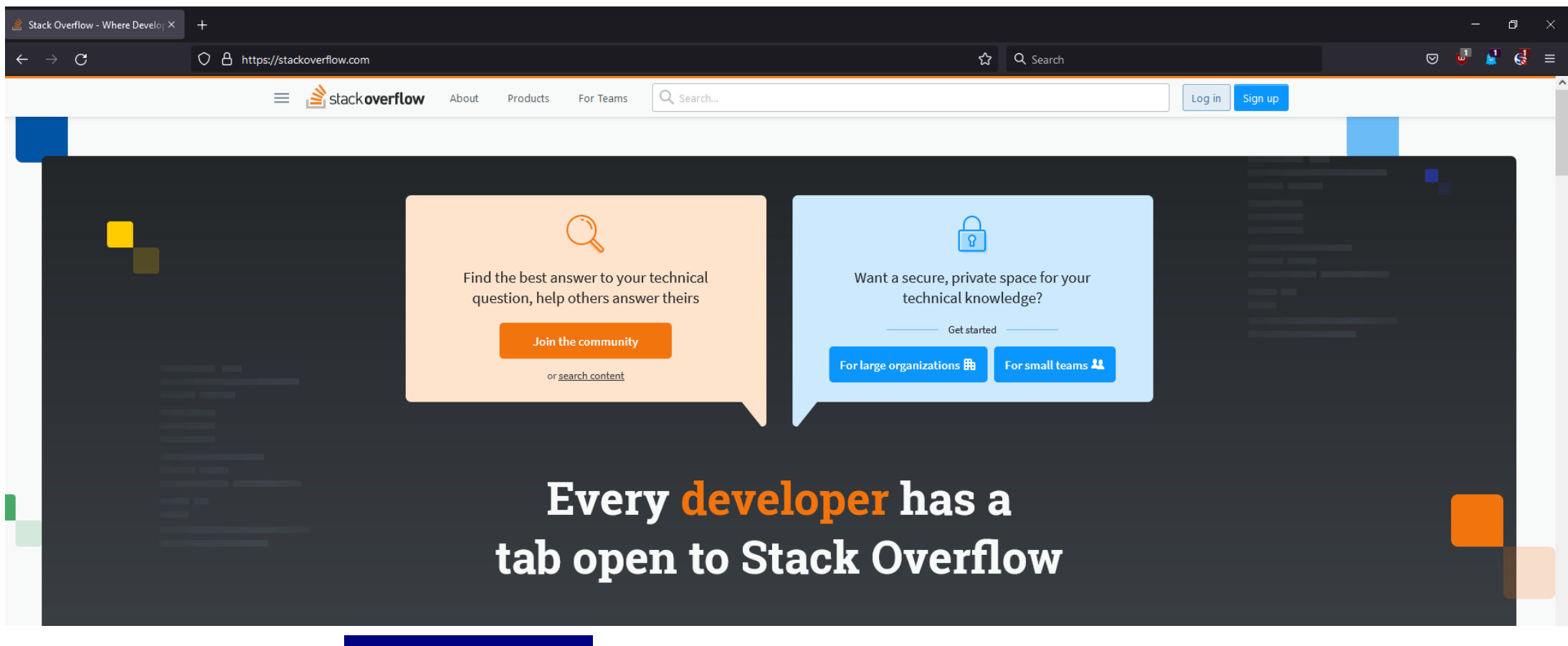

• OK, what did our router just do?

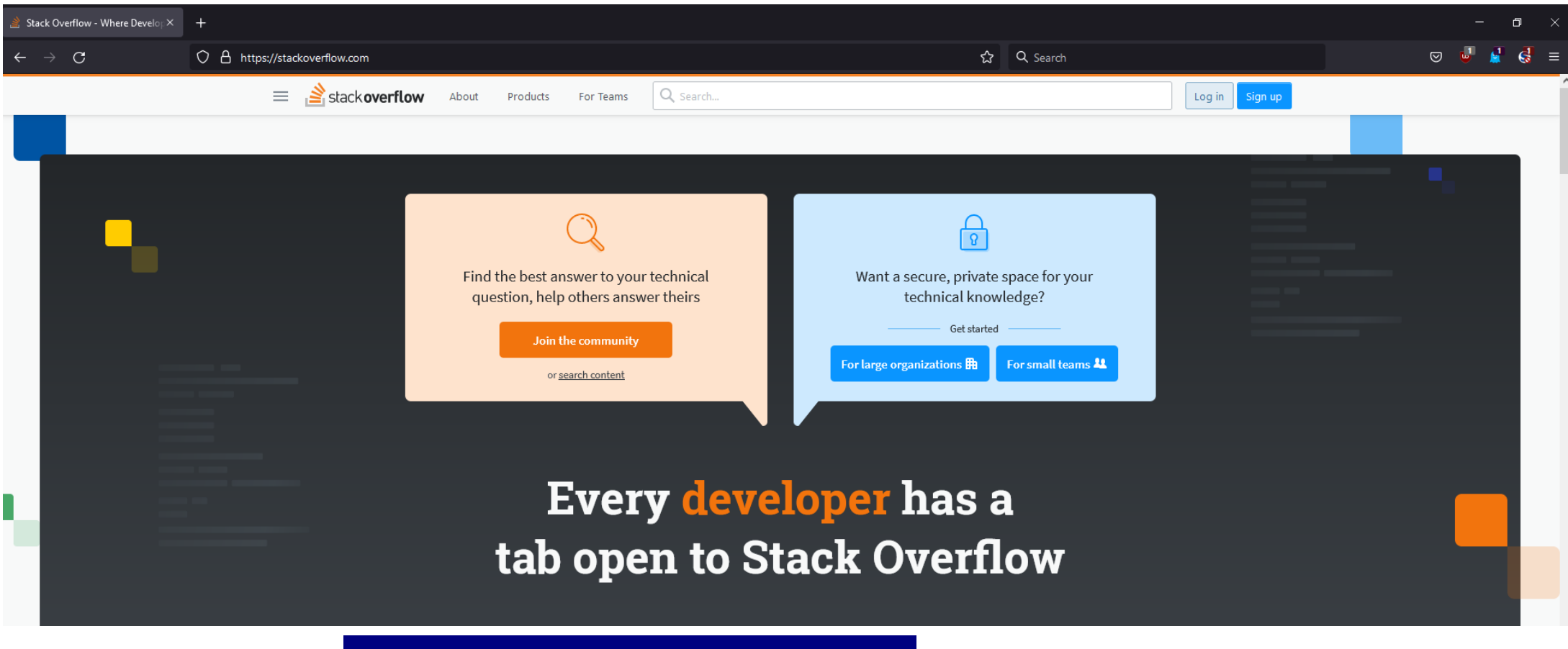

• OK, what did the StackOverflow server just do?

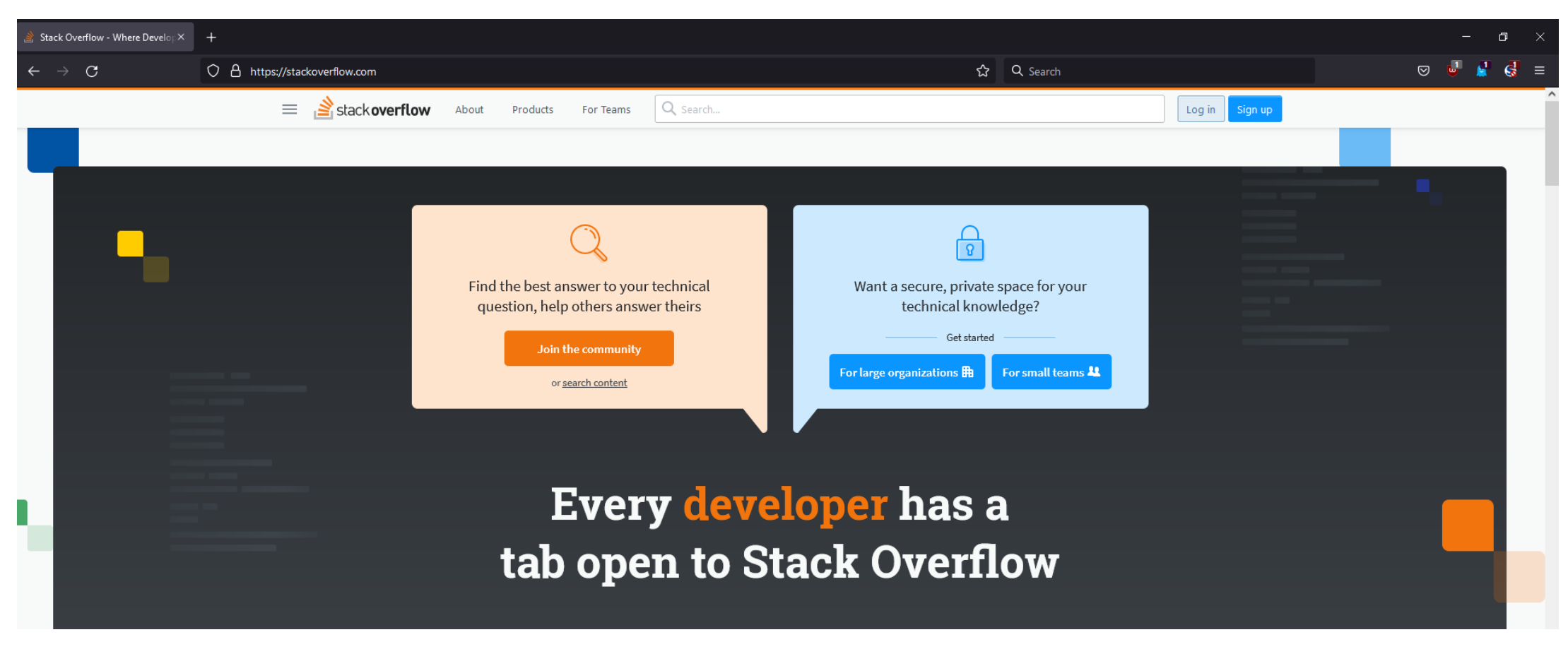

• By the time we're done here, you'll know!

• How do you send a postcard?

- How do you send a postcard?
	- 1. Write postcard
	- 2. Put postcard in envelope
	- 3. Mail envelope to recipient
	- 4. Recipient receives envelope
	- 5. Recipient opens envelope
	- 6. Recipient reads postcard

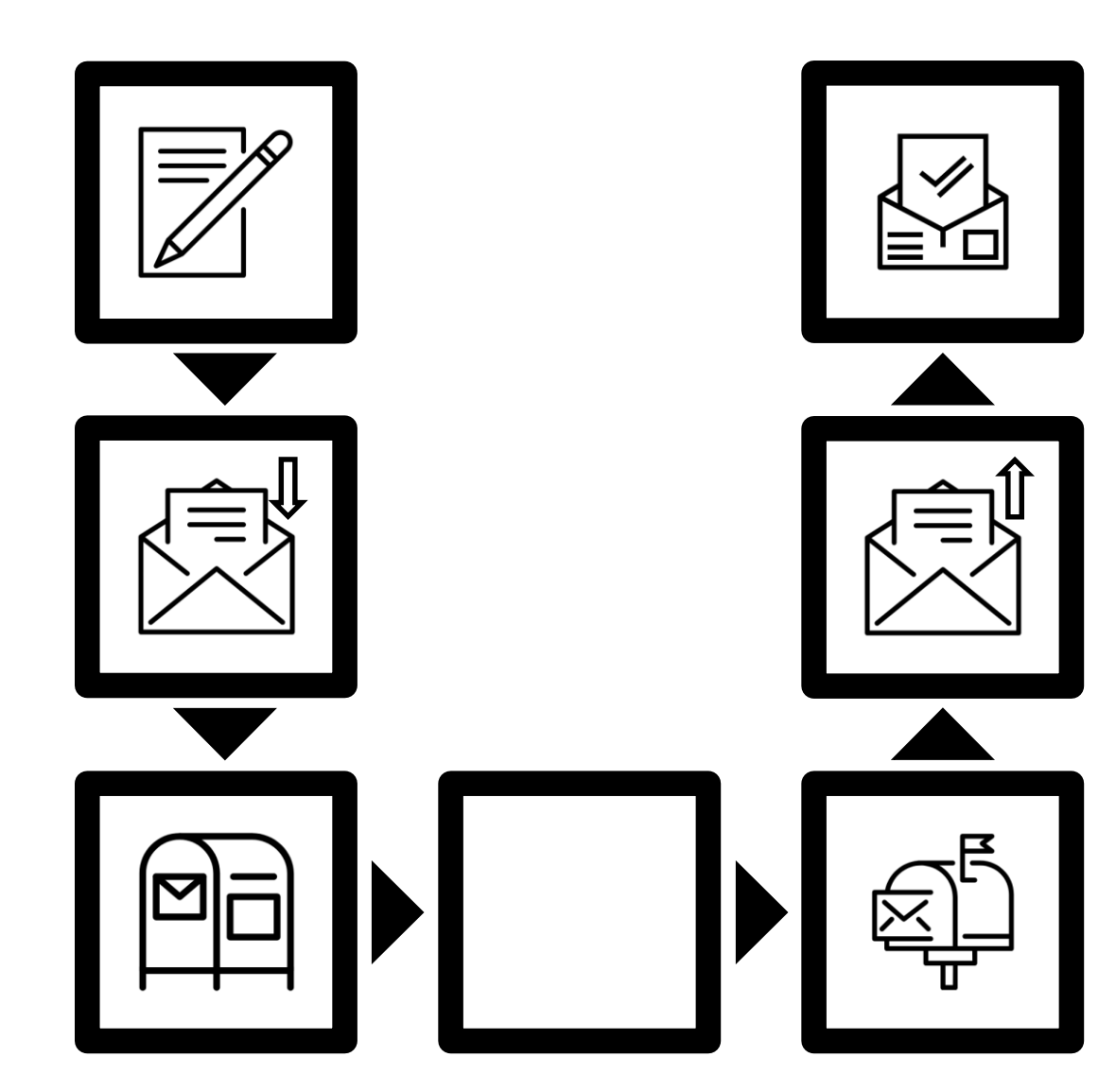

- How do you send a postcard?
	- 1. Write postcard
	- 2. Put postcard in envelope
	- **3. Mail envelope to recipient**
	- **4. Recipient receives envelope**
	- 5. Recipient opens envelope
	- 6. Recipient reads postcard
- How does the envelope get there?

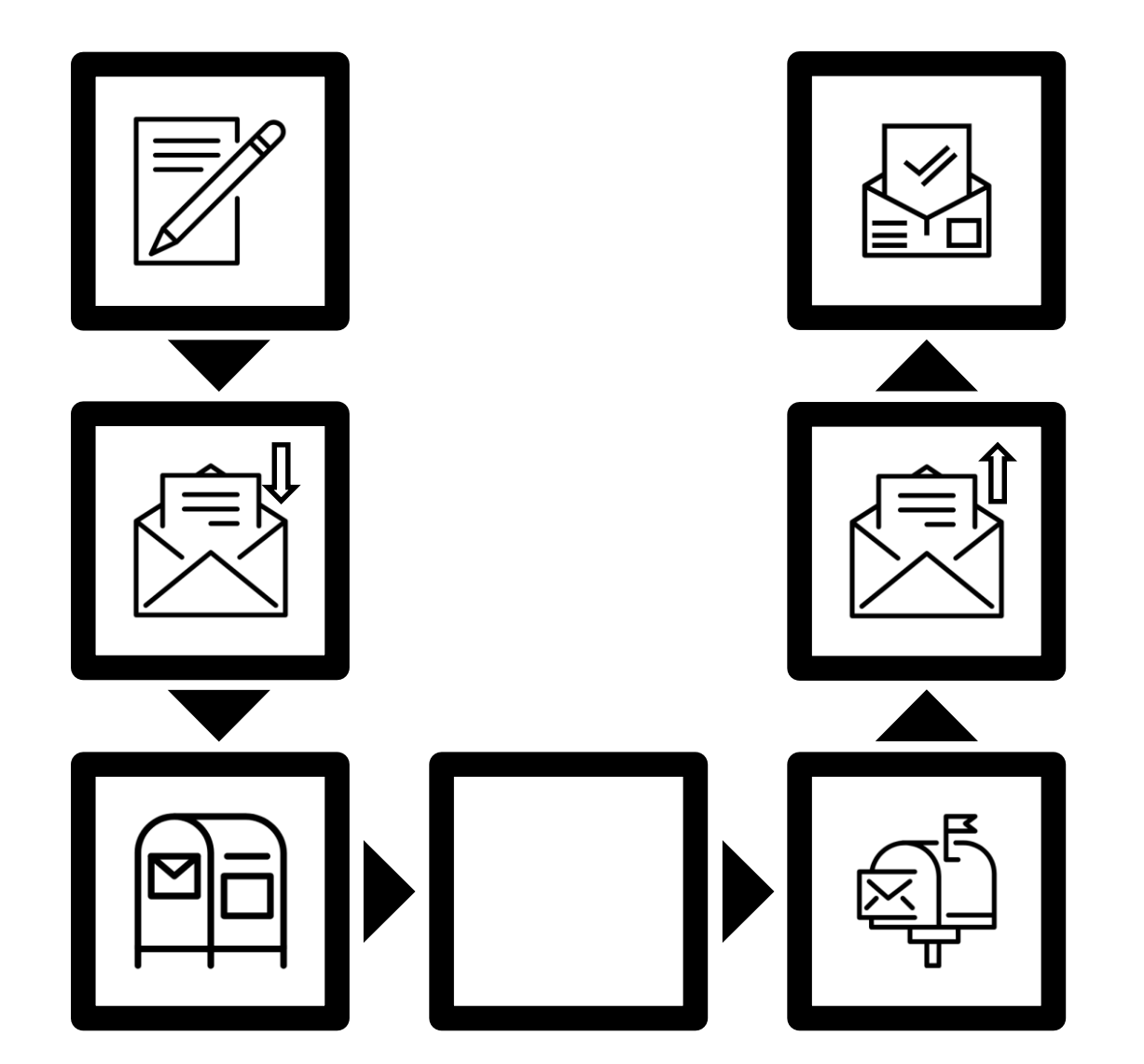

- How do you send a postcard?
	- 1. Write postcard
	- 2. Put postcard in envelope
	- **3. Mail envelope to recipient**
	- **4. Recipient receives envelope**
	- 5. Recipient opens envelope
	- 6. Recipient reads postcard
- How does the envelope get there?

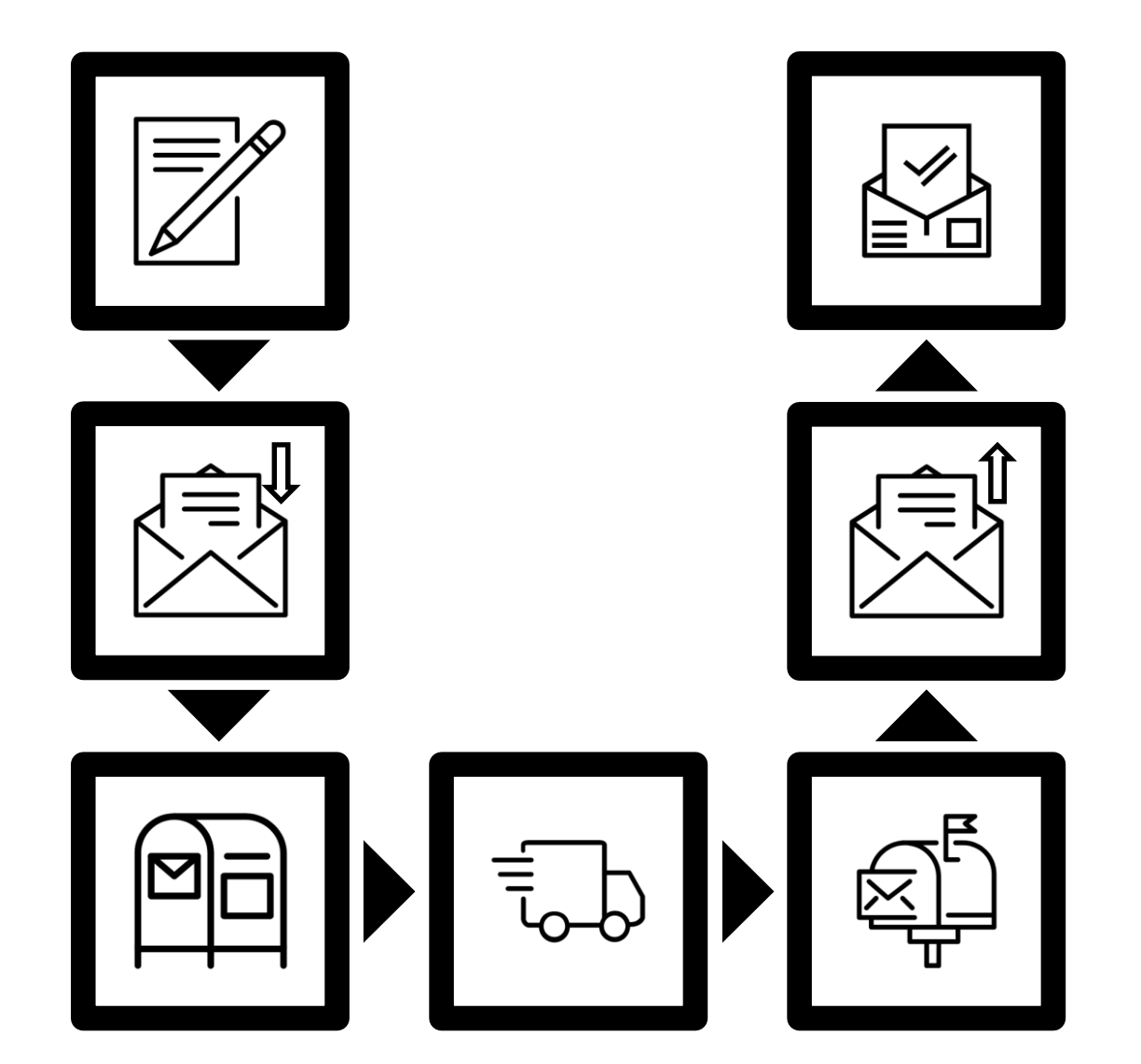

- How do you send a postcard?
	- 1. Write postcard
	- 2. Put postcard in envelope
	- **3. Mail envelope to recipient**
	- **4. Recipient receives envelope**
	- 5. Recipient opens envelope
	- 6. Recipient reads postcard
- How does the envelope get there?
	- We don't care!

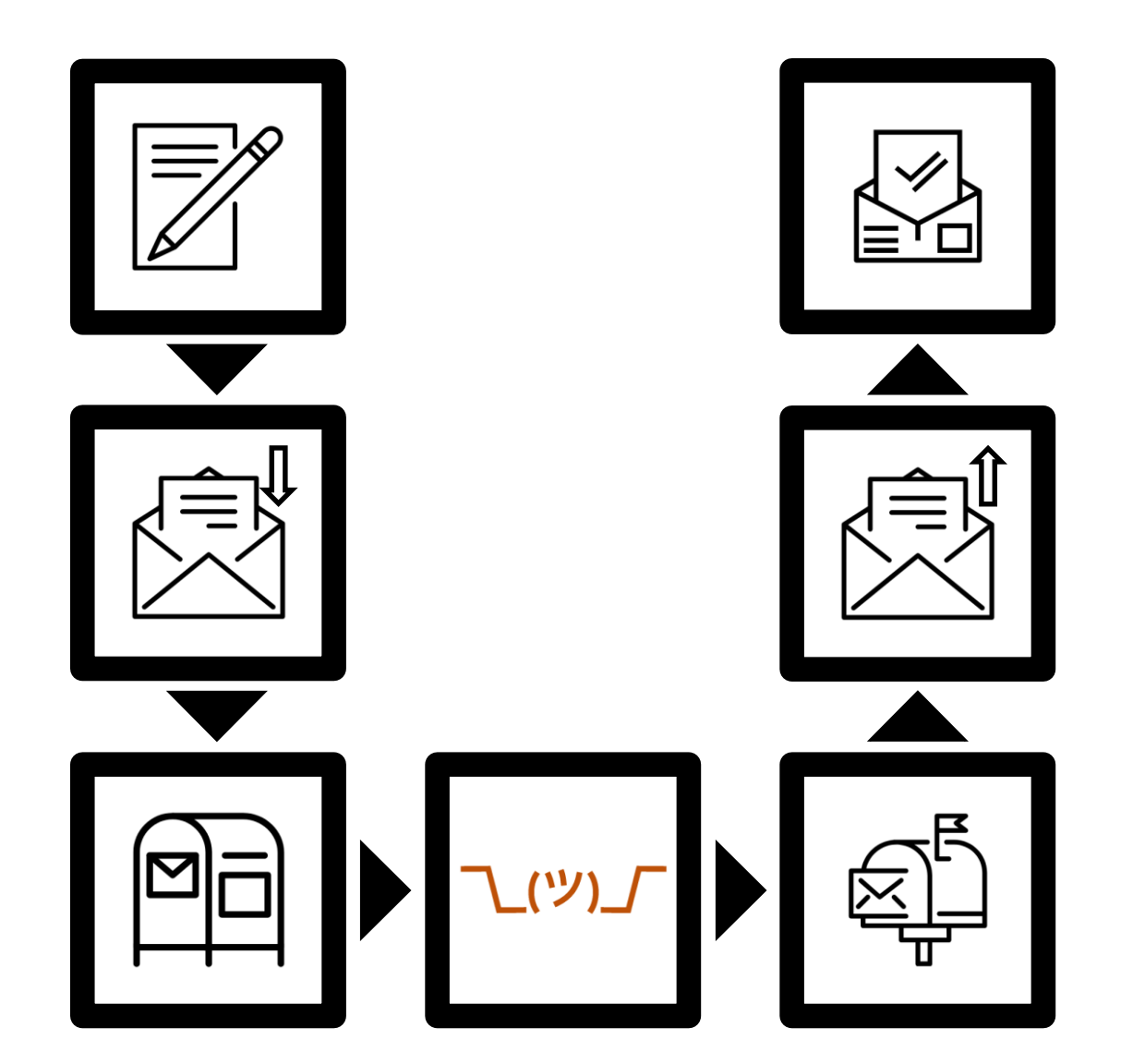

- How do you send a postcard?
	- 1. Write postcard
	- 2. Put postcard in envelope
	- **3. Mail envelope to recipient**
	- **4. Recipient receives envelope**
	- 5. Recipient opens envelope
	- 6. Recipient reads postcard
- Use a homing pigeon instead?

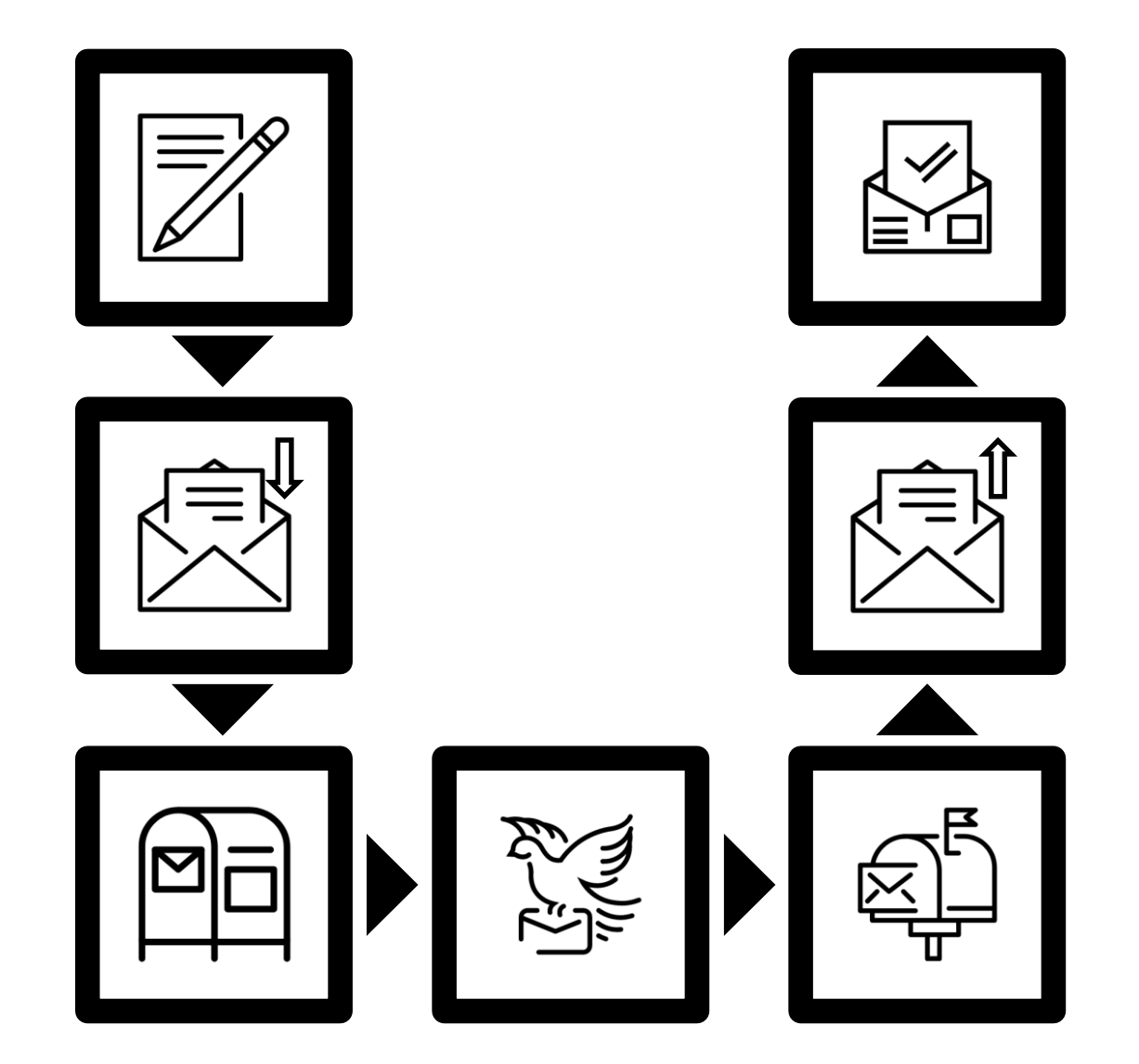

- How do you send a postcard?
	- 1. Write postcard
	- 2. Put postcard in envelope
	- **3. Mail envelope to recipient**
	- **4. Recipient receives envelope**
	- 5. Recipient opens envelope
	- 6. Recipient reads postcard
- Use a homing pigeon instead?
	- We don't care!

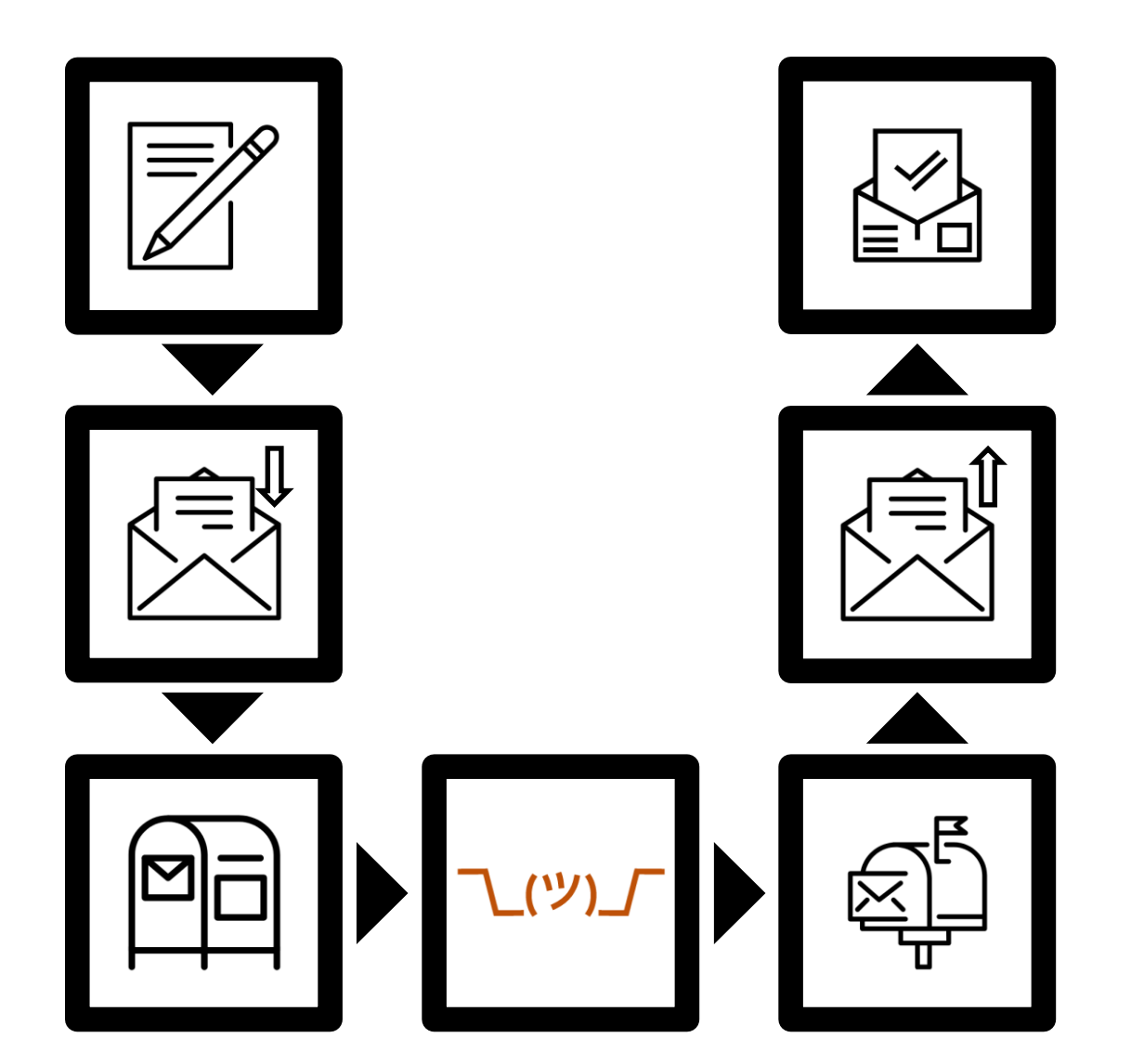

- 
- Mail a trading card instead?

て(ツ)」 **\\_(ツ)\_** し(ツ)」 **L(ツ)** 

- Mail a trading card instead?
	- The post office doesn't care!

- Division of responsibility
	- I don't need to care how my envelope gets there
		- Transporting it is the post office's job
	- The post office only needs to care about envelopes
		- Securing the something *inside* an envelope is my job
- No need to constantly re-invent the wheel!

- Networking equivalent: **Layers**
- 1980/90s: competing models & protocol suites
	- TCP/IP, OSI, …
- Modern internet uses the TCP/IP model
	- So that's what we'll talk about!
	- Less powerful than OSI, but more flexible

# The TCP/IP model

- Link layer
	- Send a chunk of data to a **directly connected** computer
- Internet layer
	- Route a chunk of data to a **remote** computer along a series of direct links
- Transport layer
	- Transmit a **structured** bit stream across the internet
- Application layer
	- **Offer services** without having to worry about details

- Abstraction:
	- Keeps complexity manageable
	- May introduce inefficiencies
	- Introduces rigidity
- Real-world protocols are not *fully* isolated from one another
	- Designers will consider properties of other layers' common protocols

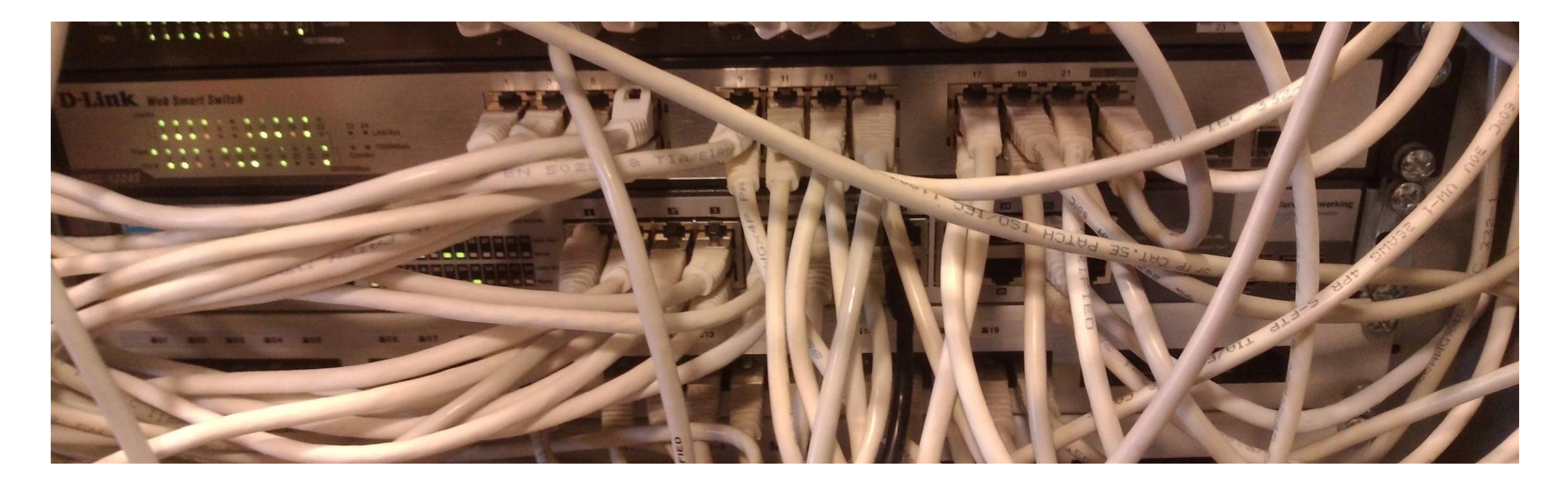

# The Link Layer

"ATC" by

Eucalyp

" by Will Sulli

"nan, "postman"

, "Airplane" by Will Sullivan, "postman" by VectorsLab, all from The Noun Project (thenounproject.com)

Noun Project (thenounproject.com)

# The Link Layer

- Computers A, B, C, etc. are all "connected" to each other
- **Goal:** Send data from A to C
- Properties of the medium:
	- If you speak, can "everyone" hear you?

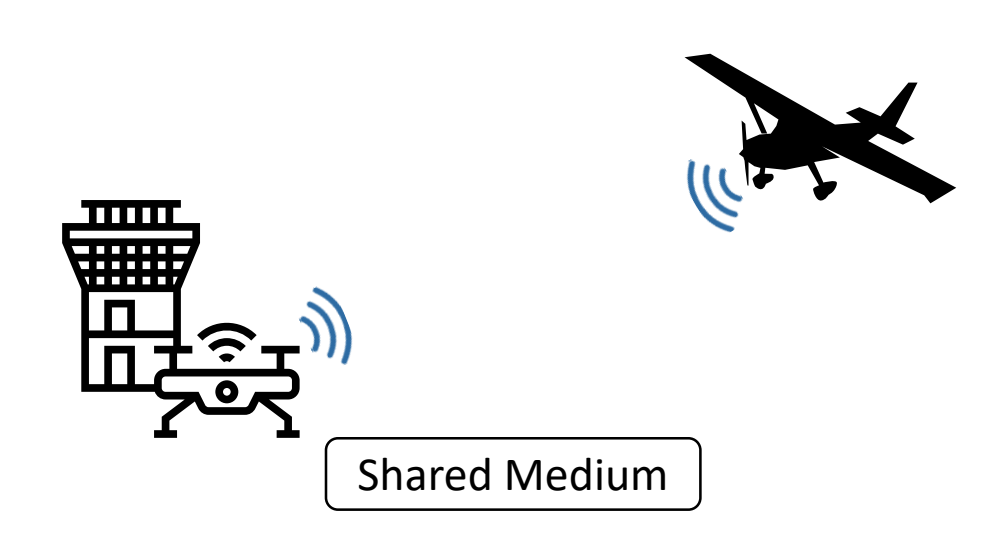

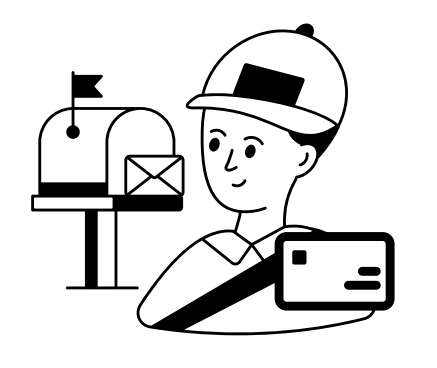

# Addressing

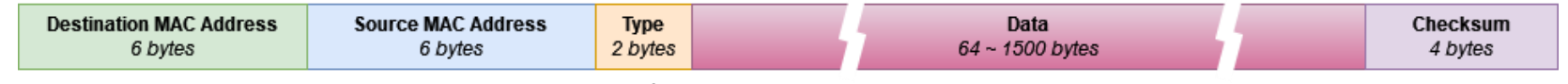

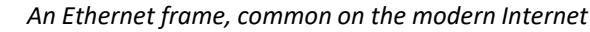

- An *address* identifies a destination
	- Shared Medium: recipients can recognize messages
	- Switched Medium: we know where to send messages
- **MAC address**: 48-bit identifier
	- Used in: Ethernet, Wi-Fi, Bluetooth, …
	- Should be locally unique
- **Broadcast address**: FF:FF:FF:FF:FF:FF
	- Will be sent to all connected hosts

#### The Link Layer

- Computers A, B, C, etc. are all "connected" to each other
- **Goal:** Send data from A to C
- Properties of the medium:
	- If you speak, can "everyone" hear you? (shared or switched medium)
	- Can you send and receive at the same time? ("half-duplex" vs "full-duplex")
	- Can you send and listen at the same time? (collision detection)
- Concerns:
	- Was the data distorted over the "wire"? (integrity)

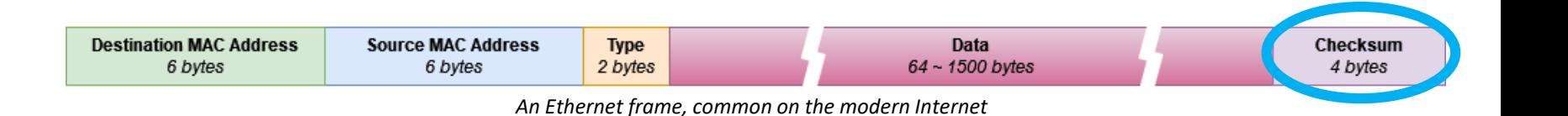

• A *checksum* is…

Checksums

- … a fixed-size value
- … calculated based on arbitrary data
- It allows us to detect errors!
	- Each message is sent with its correct checksum
	- If random bits get flipped, the checksum is no longer correct!
- This doesn't help against an intelligent attacker!

# Example: Wi-Fi (IEEE 802.11)

- Shared medium: Wireless radio
- Central access point
	- Nodes communicate via the AP
- Not full-duplex
	- If two nodes send at the same time, the signals are garbled
- No direct collision detection
	- If a node is sending, it cannot listen for transmissions at the same time
- Data is acknowledged
	- Collision -> no acknowledgment -> Data re-sent

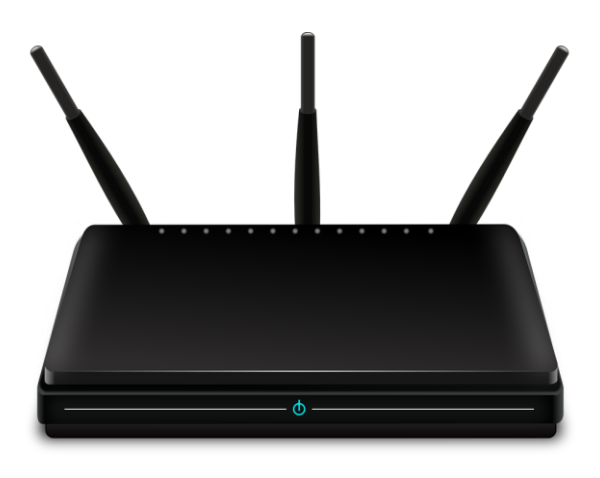

"ICE Train"

from 365psd.com

from 365psd.com, "Laptop" from publicdomainvectors.org, "Mobile Phone from publicdomainvectors.org

, "Mobile Phone"

mom

from freesvg.org, all under CC0

freesvg.org, all under CCO

# Example: Wi-Fi (IEEE 802.11)

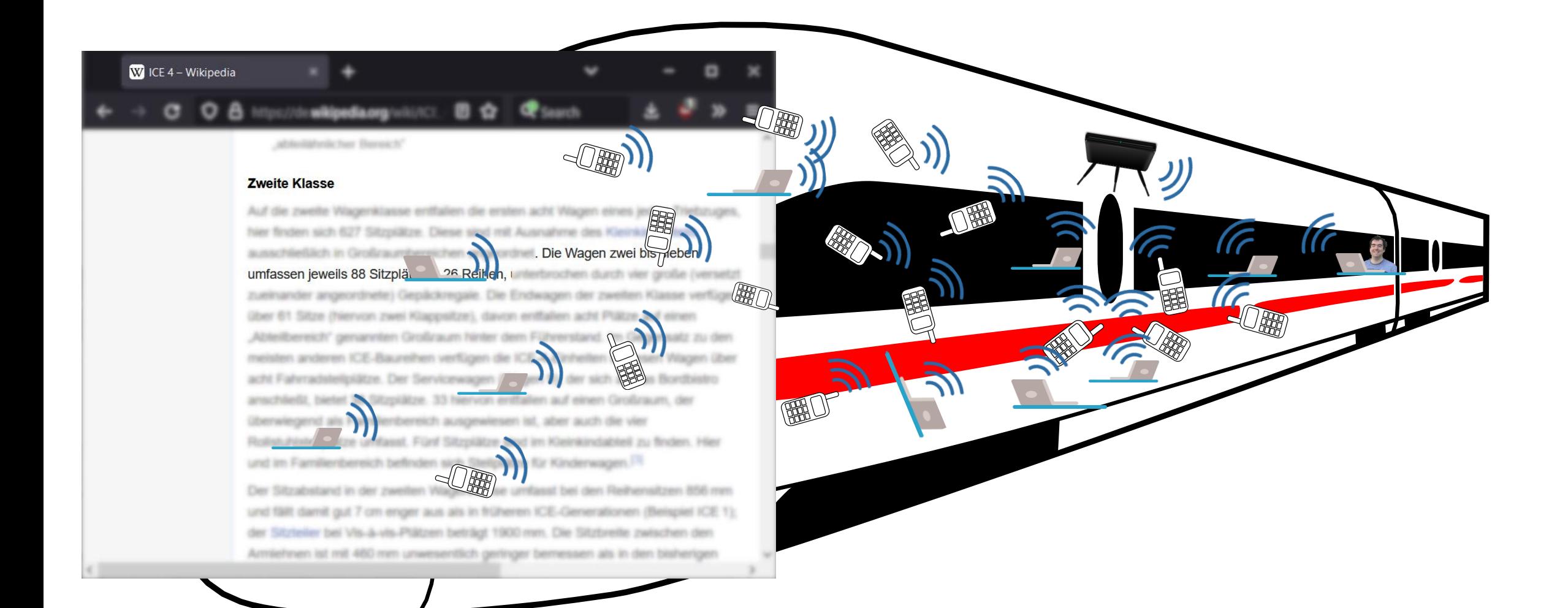

## Example: Wi-Fi (IEEE 802.11)

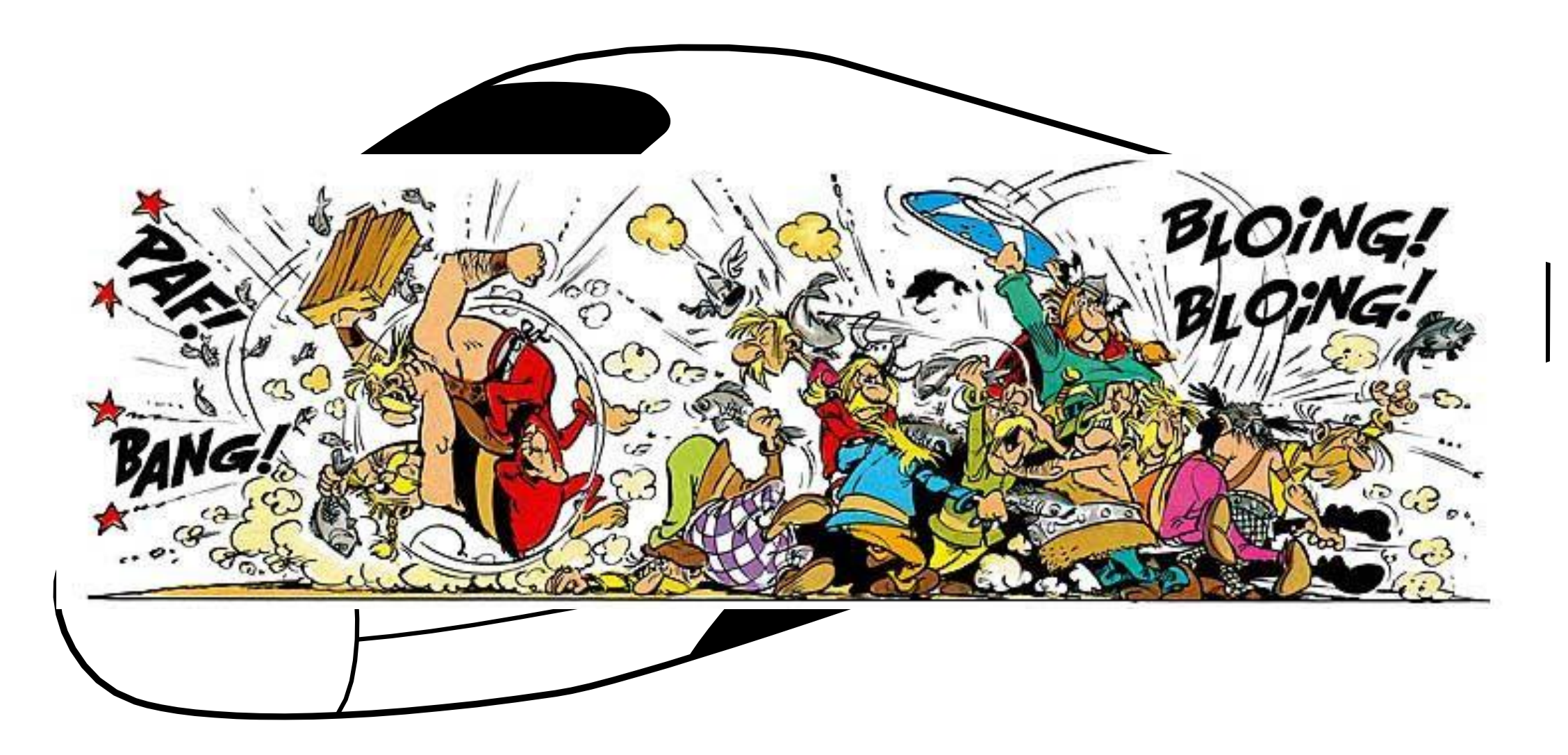

# Example: Wi-Fi (IEEE 802.11)

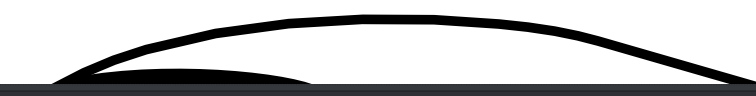

#### >ping -n 20 -w 30 8.8.8.8

Pinging 8.8.8.8 with 32 bytes of data: Request timed out. Reply from 8.8.8.8: bytes=32 time=401ms TTL=118 Request timed out. Request timed out. Request timed out. Reply from 8.8.8.8: bytes=32 time=424ms TTL=118 Request timed out. Request timed out. Reply from 8.8.8.8: bytes=32 time=406ms TTL=118 Request timed out. Reply from 8.8.8.8: bytes=32 time=334ms TTL=118 Reply from 8.8.8.8: bytes=32 time=466ms TTL=118 Request timed out. Request timed out. Request timed out. Request timed out. Request timed out. Request timed out. Request timed out. Request timed out.

Ping statistics for 8.8.8.8: Packets: Sent =  $20$ , Received =  $5$ , Lost =  $15$  (75% loss), Approximate round trip times in milli-seconds: Minimum =  $334ms$ , Maximum =  $466ms$ , Average =  $406ms$ 

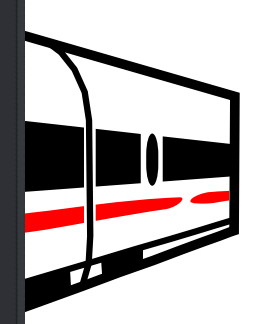

# Example: Ethernet (IEEE 802.3)

- Star-shaped structure
	- Clients directly connected to one or more *switches*
	- Hardware failure only disconnects that client
- Full-duplex (in modern networks)
	- No collisions possible
- Switched medium (mostly, in modern networks)
	- We'll talk details in a bit

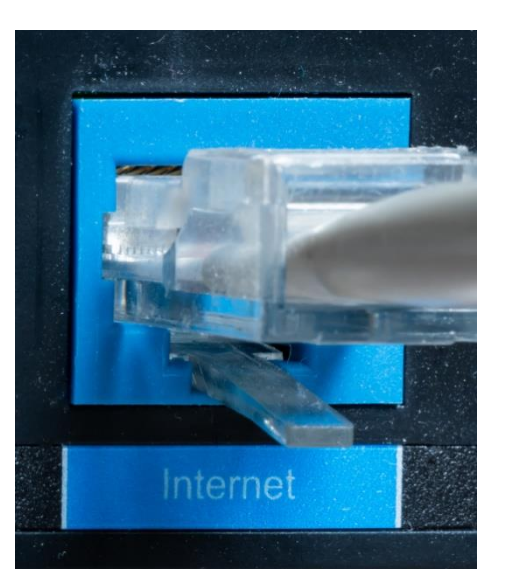

#### Ye Olde Ethernette

- Once upon a time, Ethernet was a shared medium…
	- At first, it used a single coaxial cable…
		- Physically connecting all the hosts!
	- Later, it used *Ethernet hubs* that emulated this…
		- Simply re-broadcast any received signal to all ports
- We interconnect hundreds of computers
	- Only one can talk at a time?

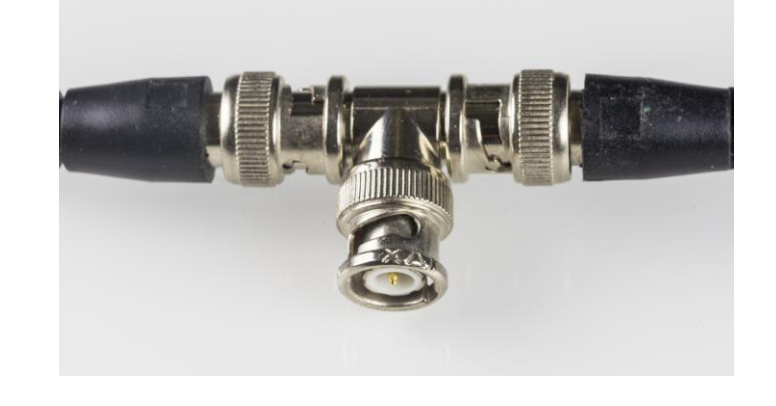

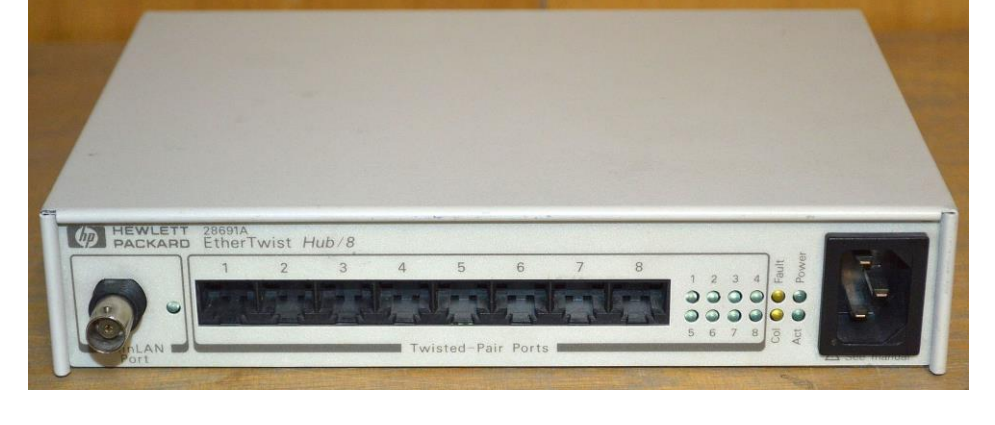
- Ethernet *switches* understand Link Layer data
	- Read source/destination MAC addresses
- Record source addresses to build map address <-> port
- Only forward packets to the appropriate port
	- Minimize wasted bandwidth
	- No collisions possible!

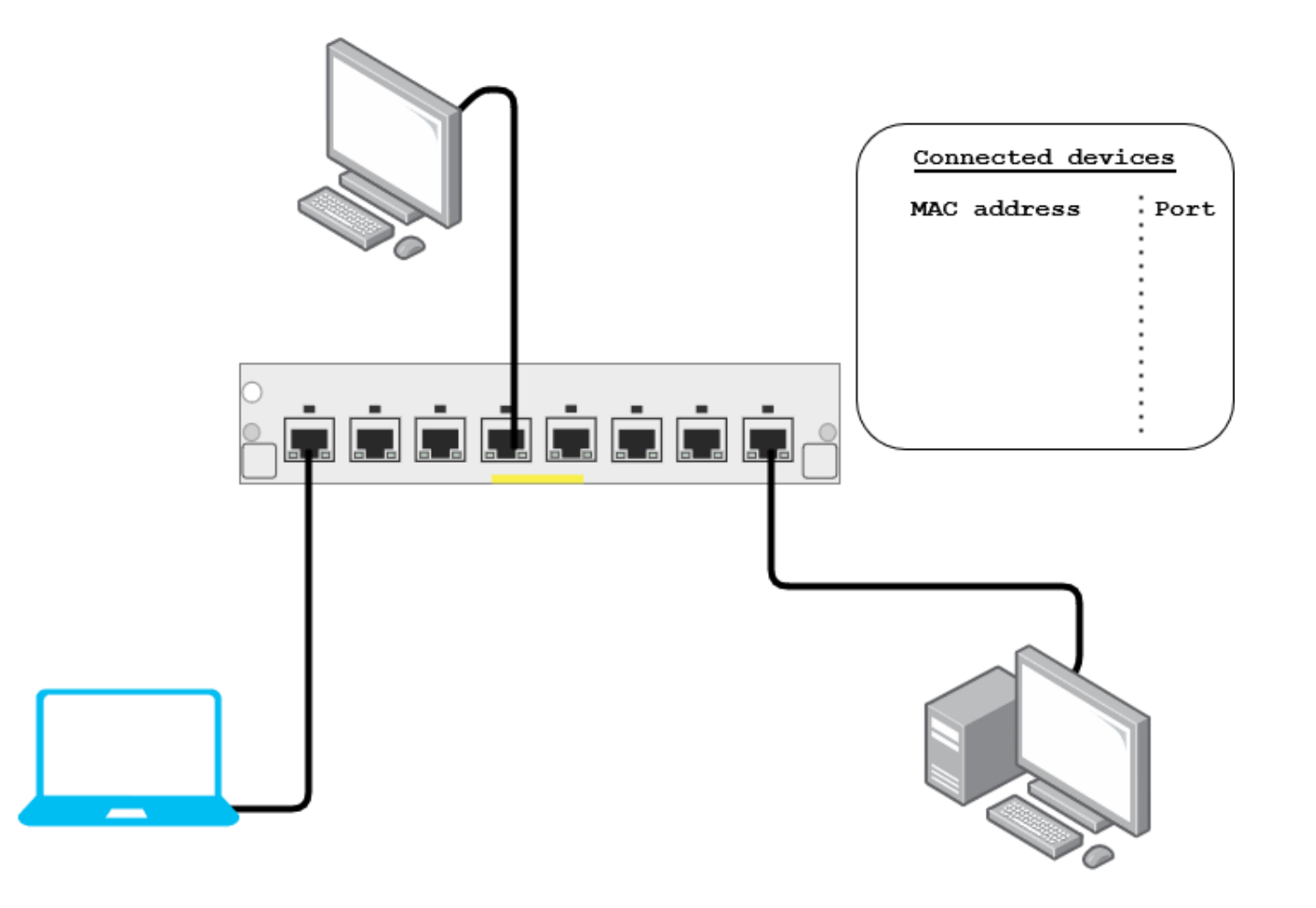

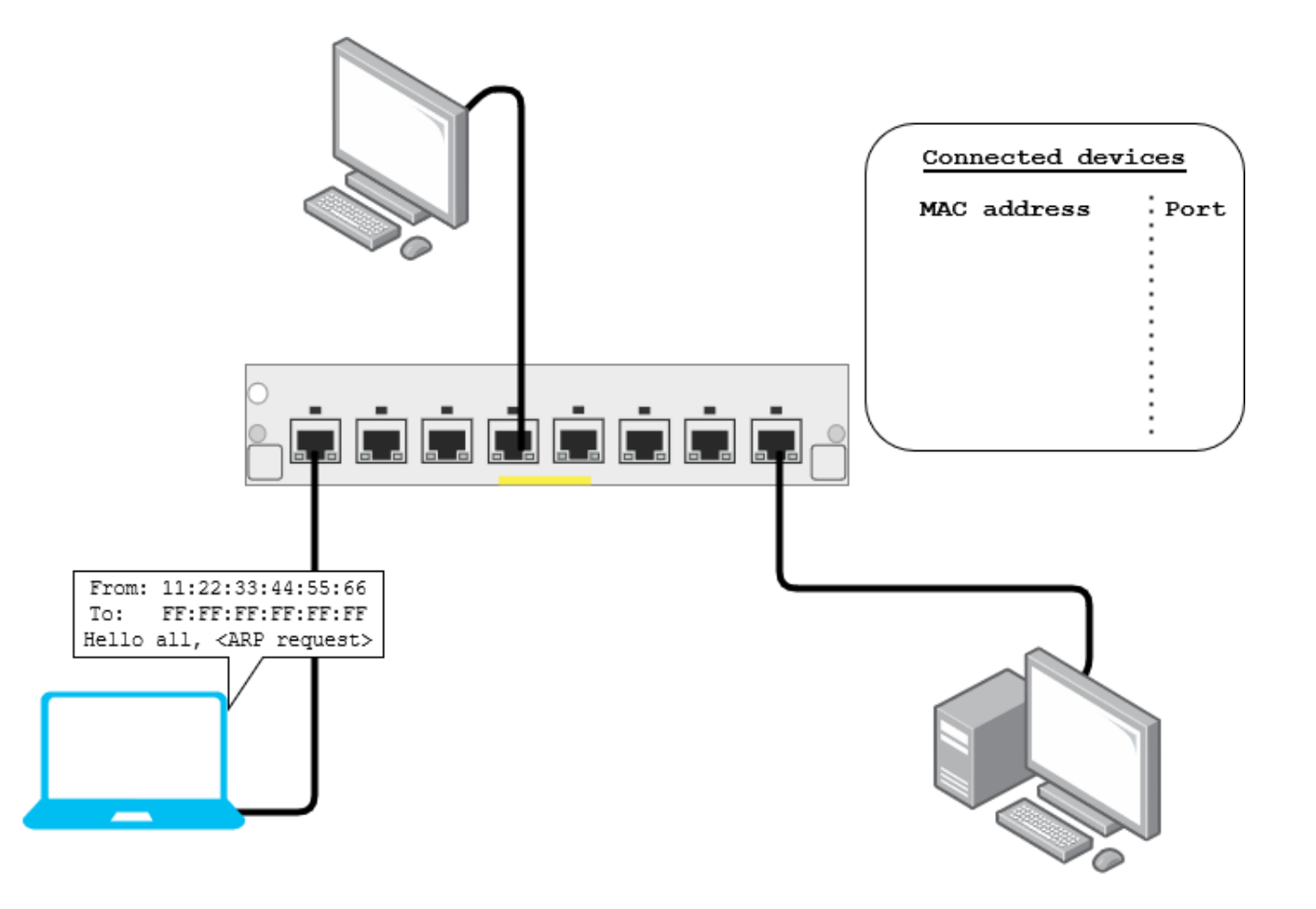

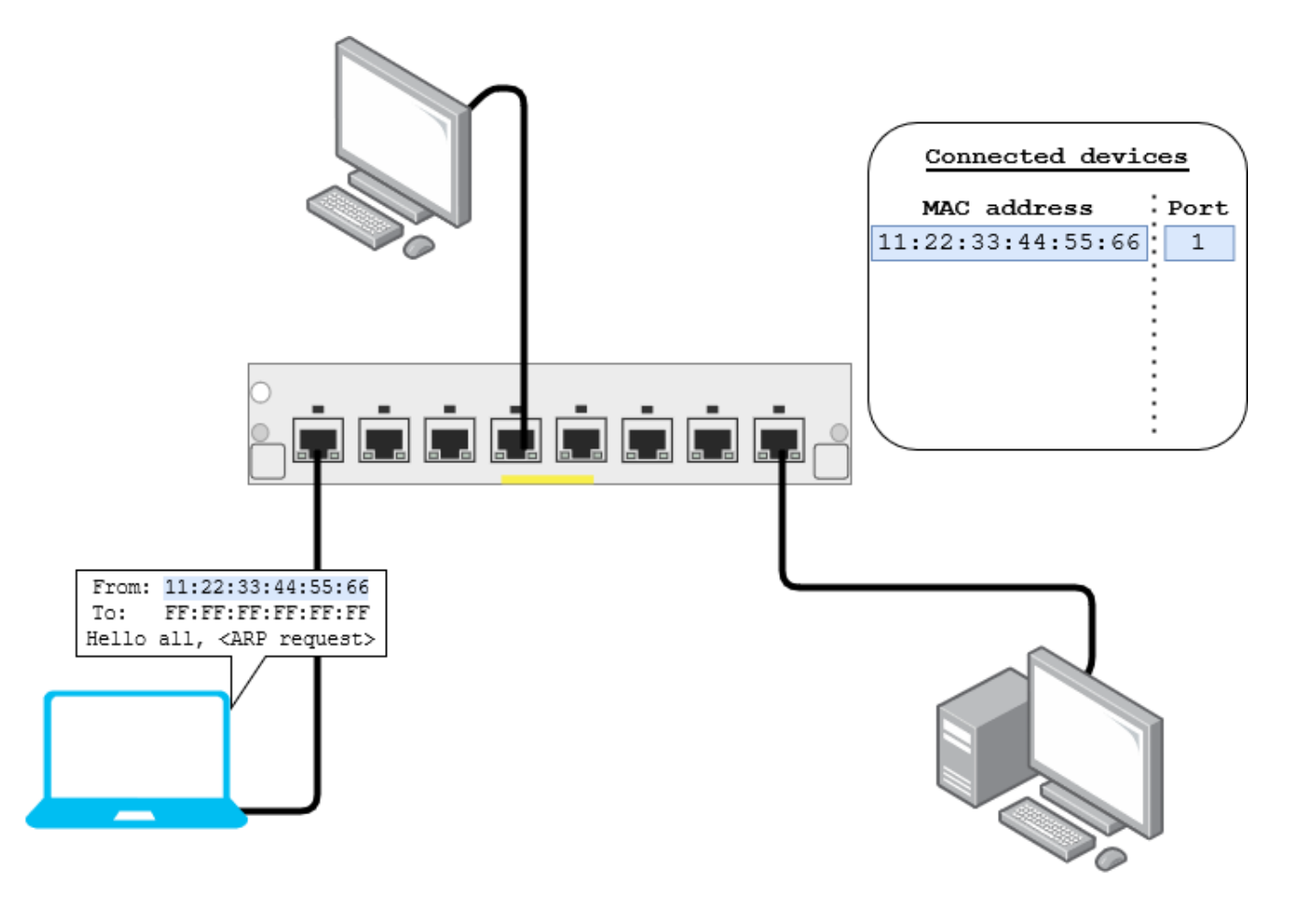

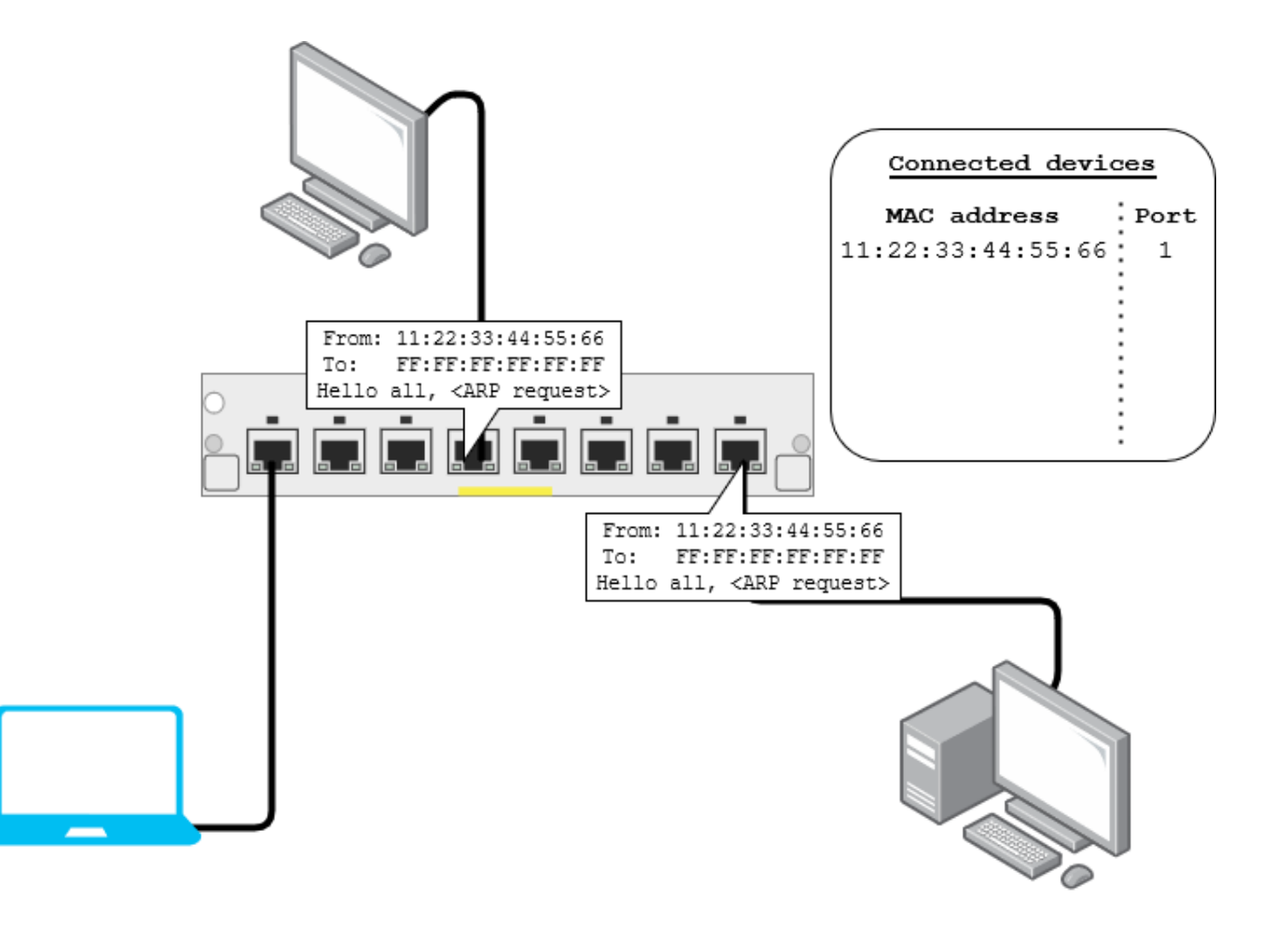

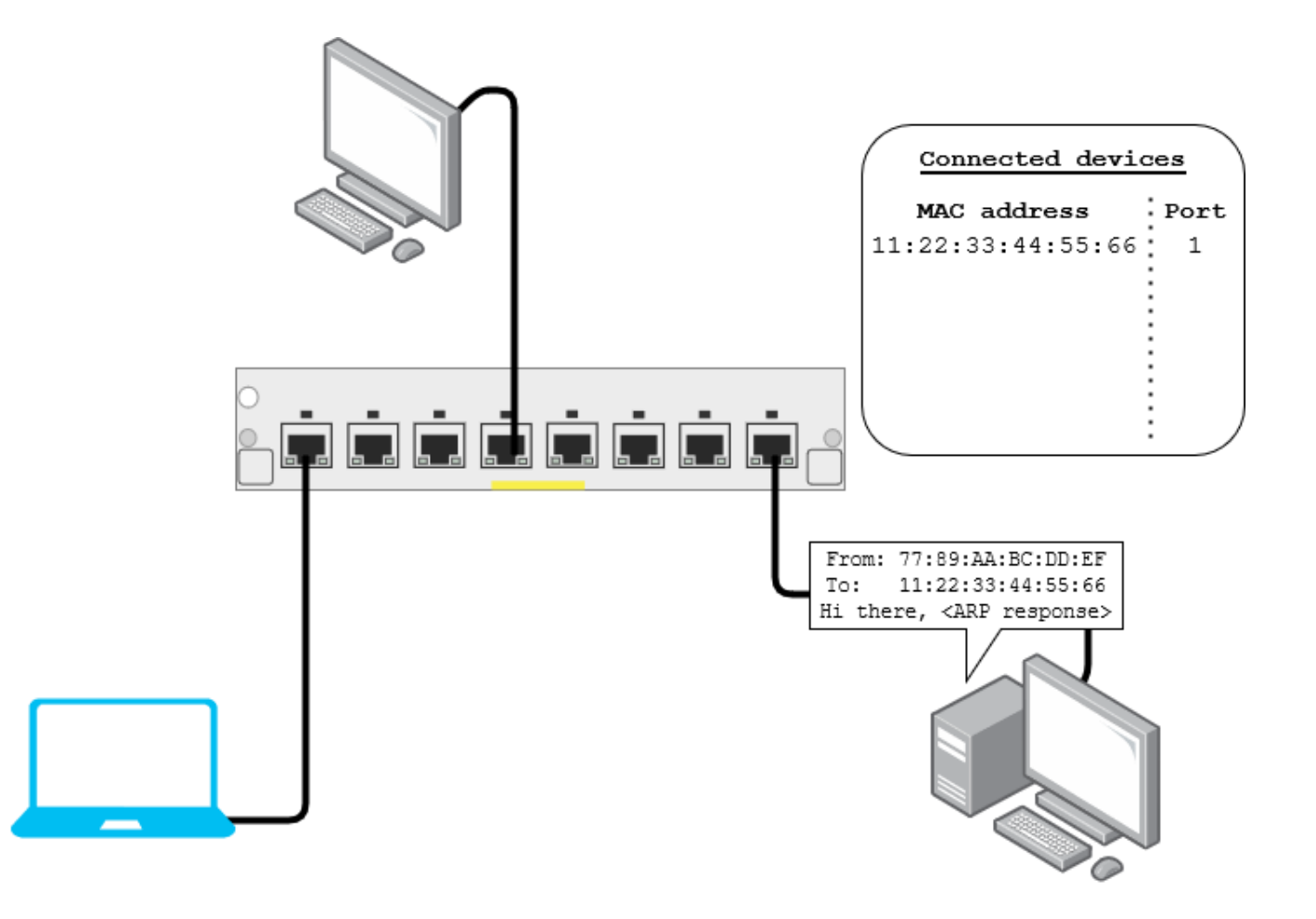

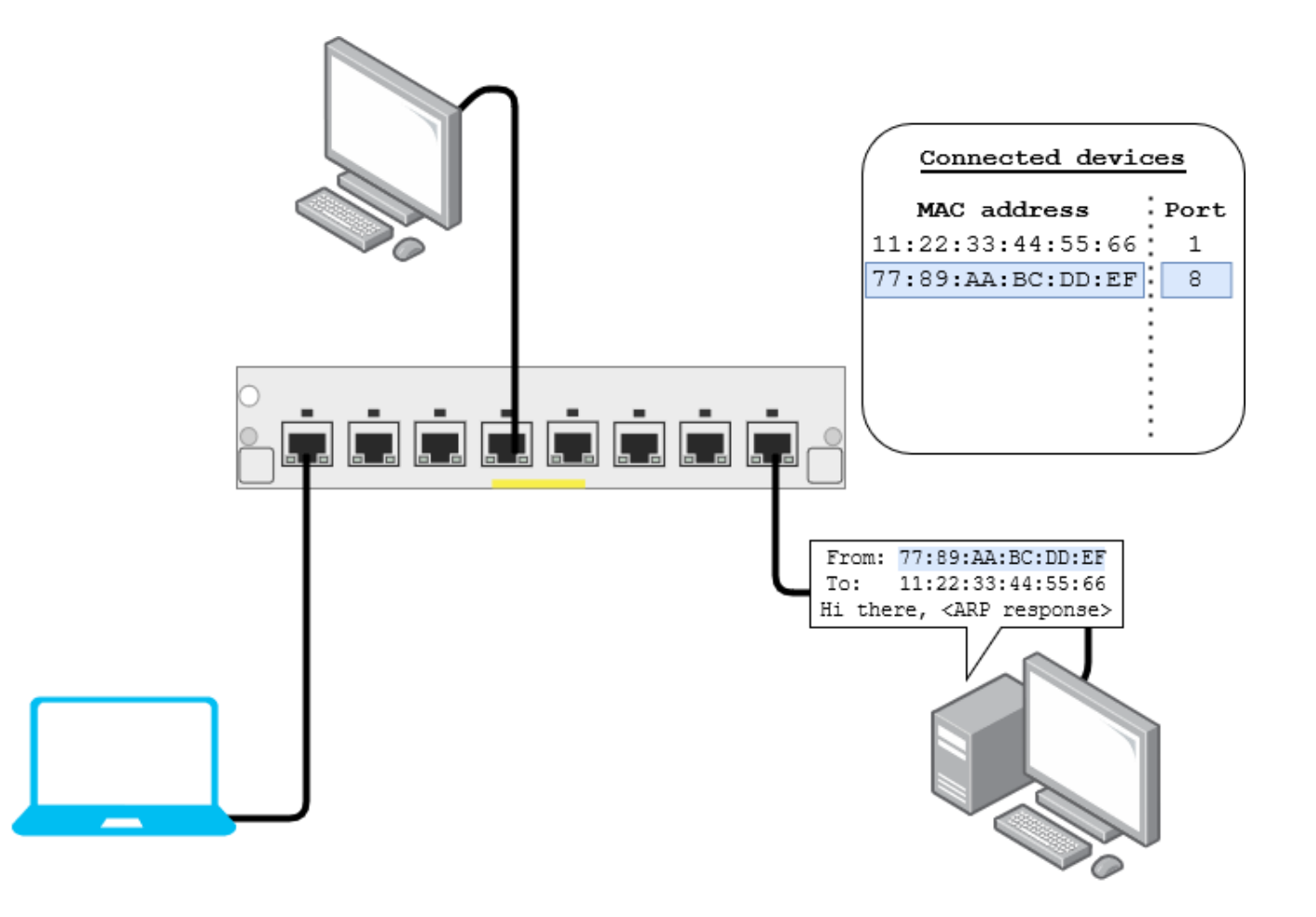

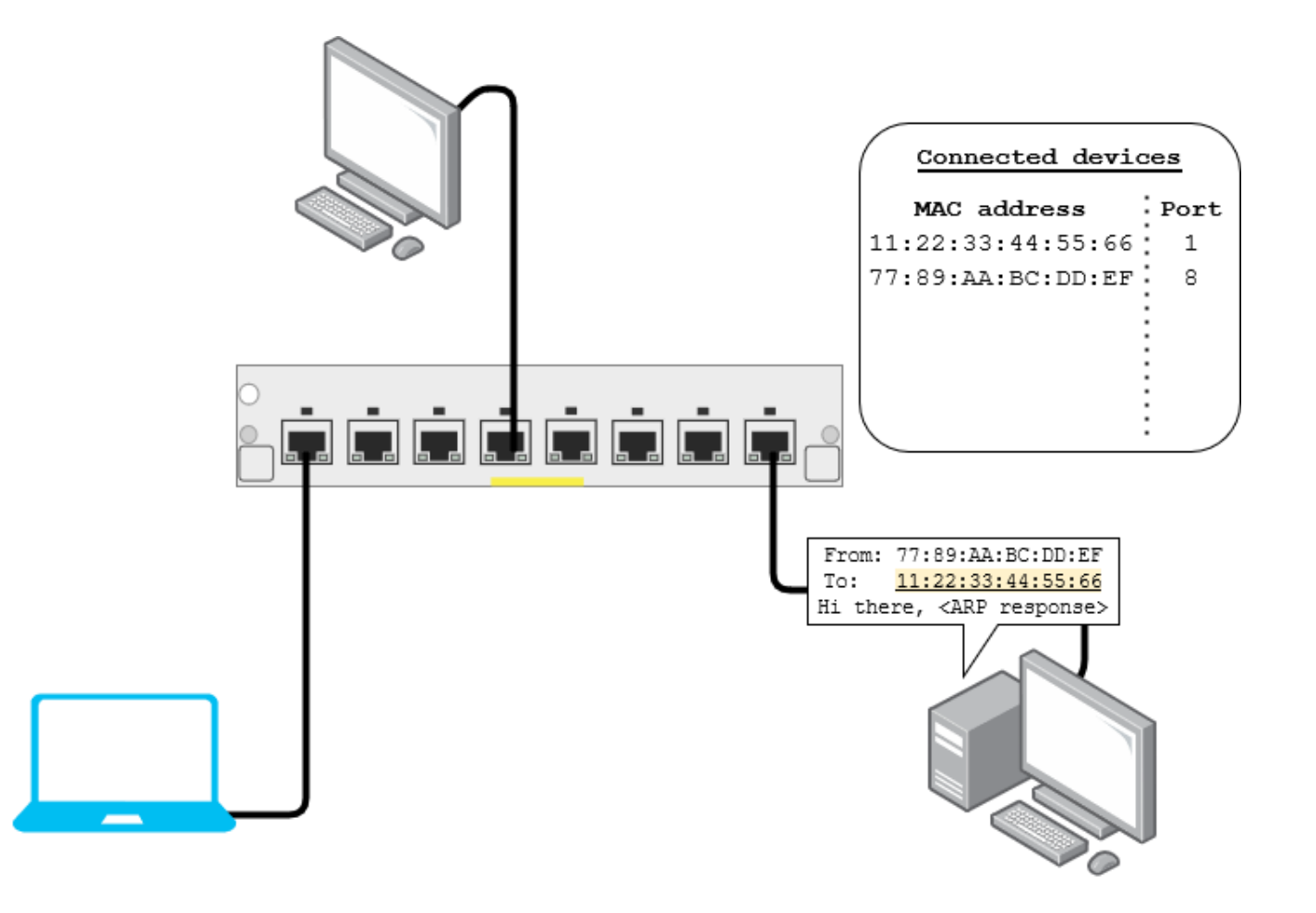

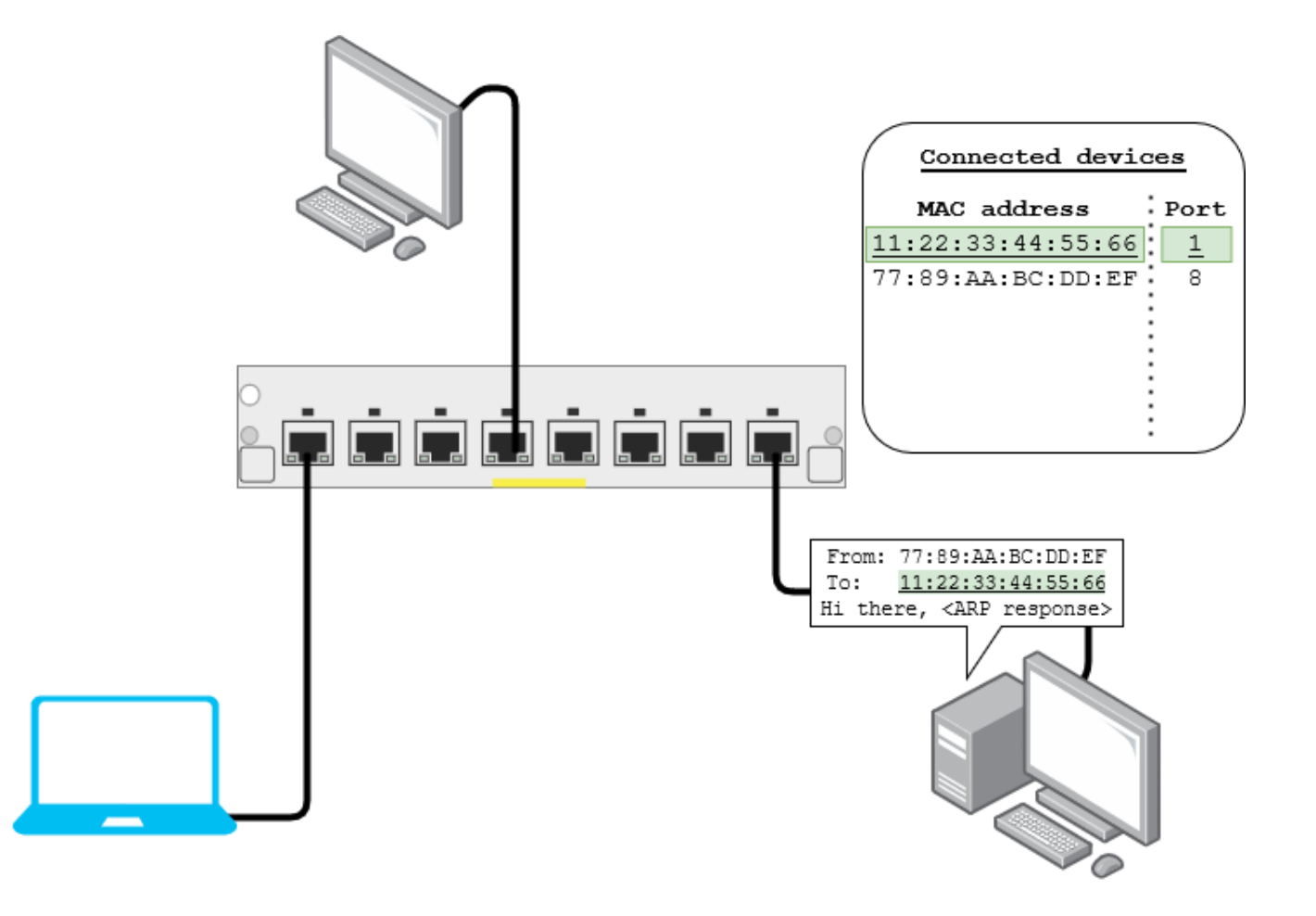

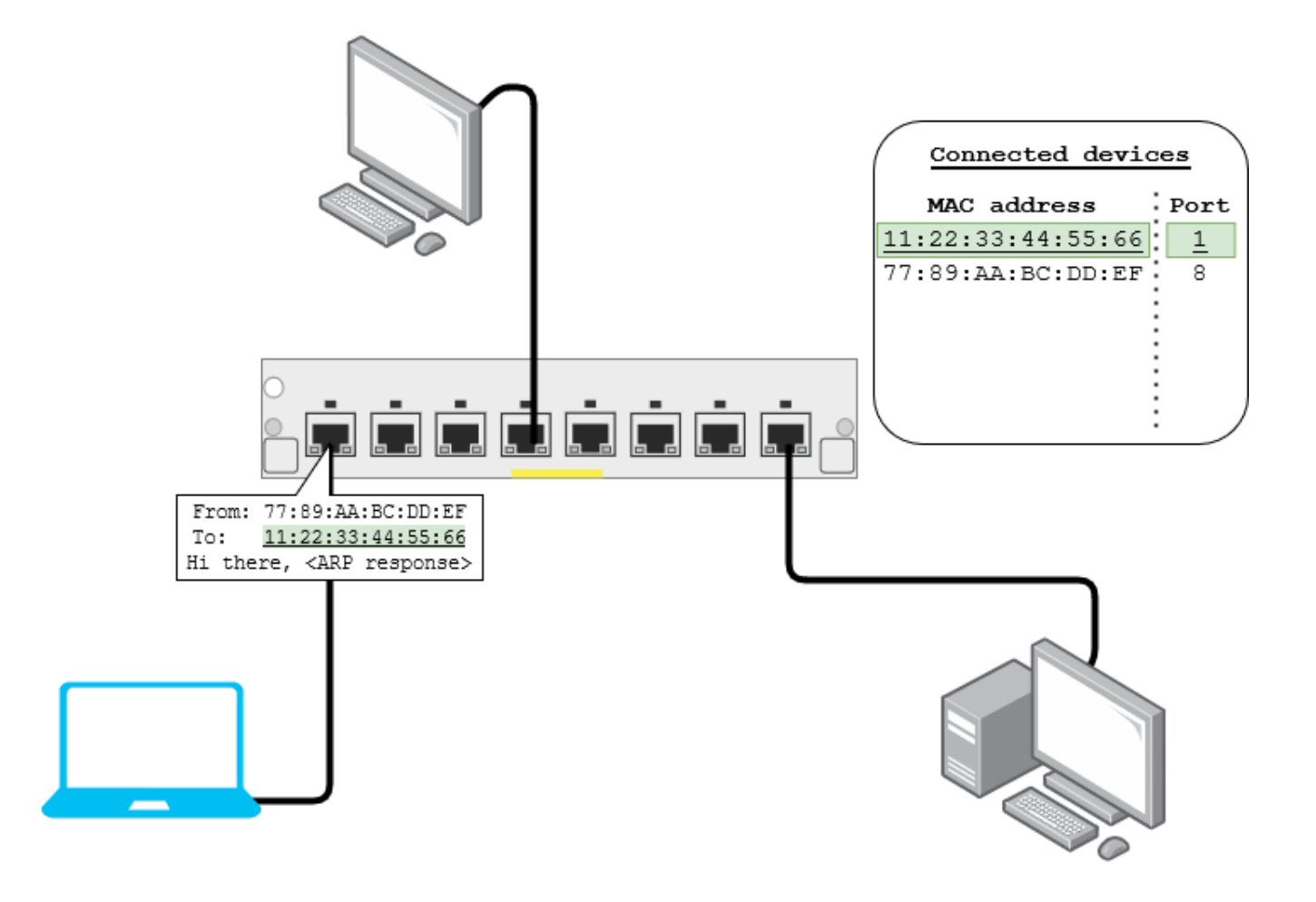

# Ethernet: Switching Loops

- Multiple switches can be interconnected to form one big network
- **Problem:** switching loops
	- Why is it a problem? Broadcasts!
	- If a broadcast frame reaches this topology, it will multiply endlessly
- **Solution:** don't build switching loops!
	- However, they are useful for redundancy
- **S**panning **T**ree **P**rotocol
	- Supported by professional switches
	- Automatically disables redundant links until needed

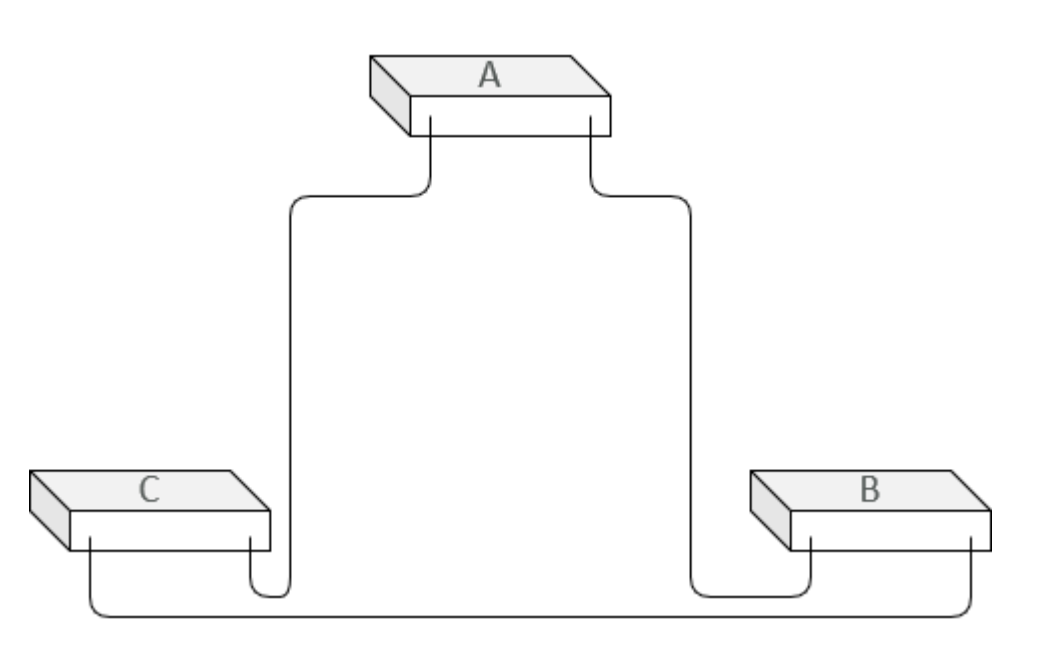

#### Ethernet: V-LAN

#### • **V**irtual **LAN**s

- Partition switch ports into different logical networks
- Devices on different networks cannot send packets to each other
- Broadcast packets are only broadcast to the device's VLAN
- Benefits
	- Partitioned networks
	- No re-wiring required
	- Configured in software
- Downsides
	- Configured in software

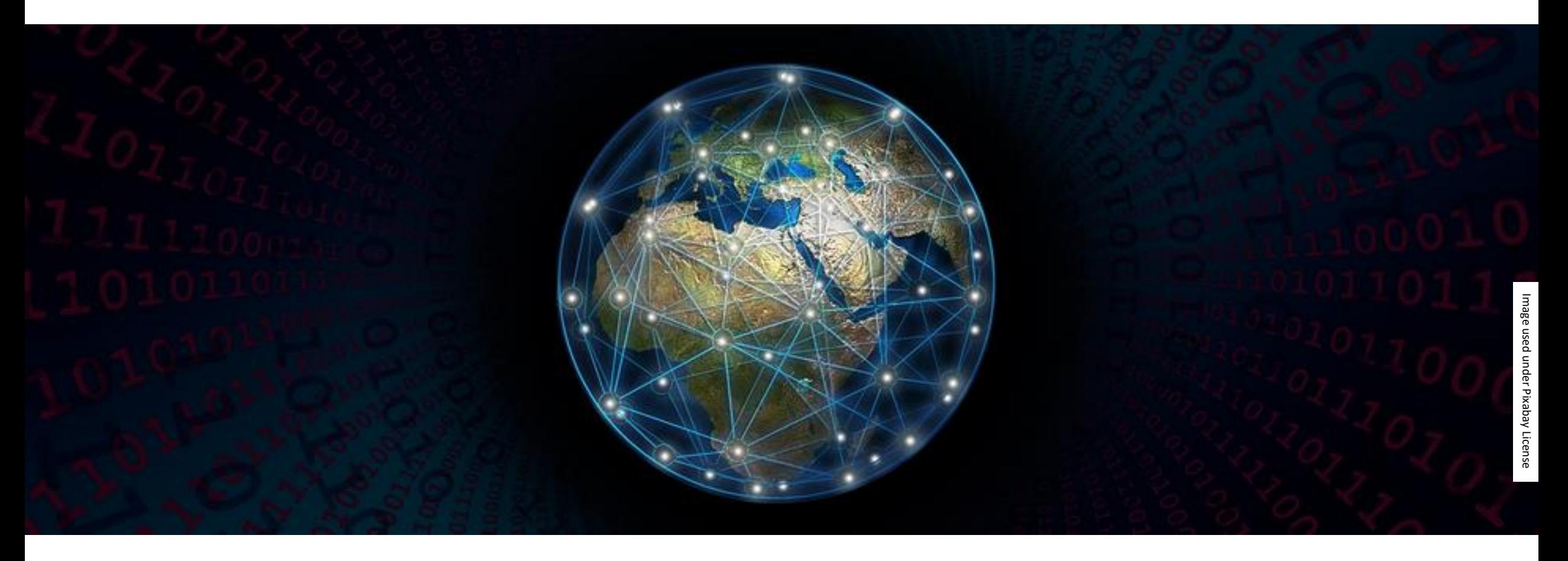

# The Network Layer

#### The Network Layer

- Computers A and B are connected to different physical networks
- There is some way to get from A's network to B's network
- **Goal:** Send data from A to B
- Concerns:
	- How does the data get from A to B? (routing)
	- What if the data is too large for a certain path? (fragmentation)

#### IPv4

- **I**nternet **P**rotocol, **v**ersion **4**
- Foundation of today's internet
- Used in almost every network-enabled device

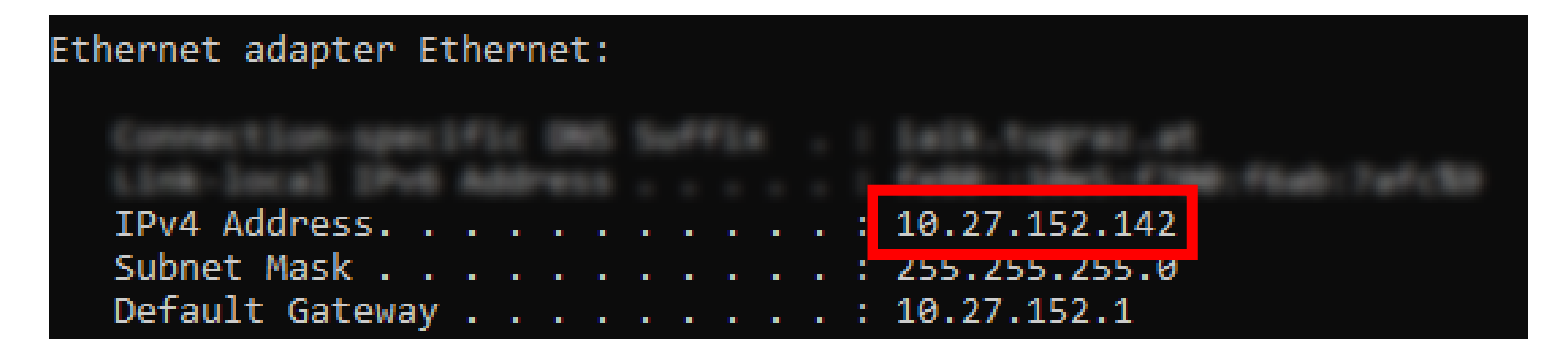

- 32-bit address
	- Notation: bytes' decimal value (0-255)
	- **10.27.152.142** is the same as **0a 1b 98 8e**
- Each participating network card has a single IPv4 address

#### Ethernet adapter Ethernet: IPv4 Address. . . . . . 10.27.152.142 255.255.255.0 Subnet Mask . . . . . . . Default Gateway. **10**

- 32-bit subnet mask
	- All ones, followed by all zeros
	- Splits address into *network prefix* and *host number*
	- Alternate notation: just specify number of ones
		- **255.255.255.0** is the same as **/24**

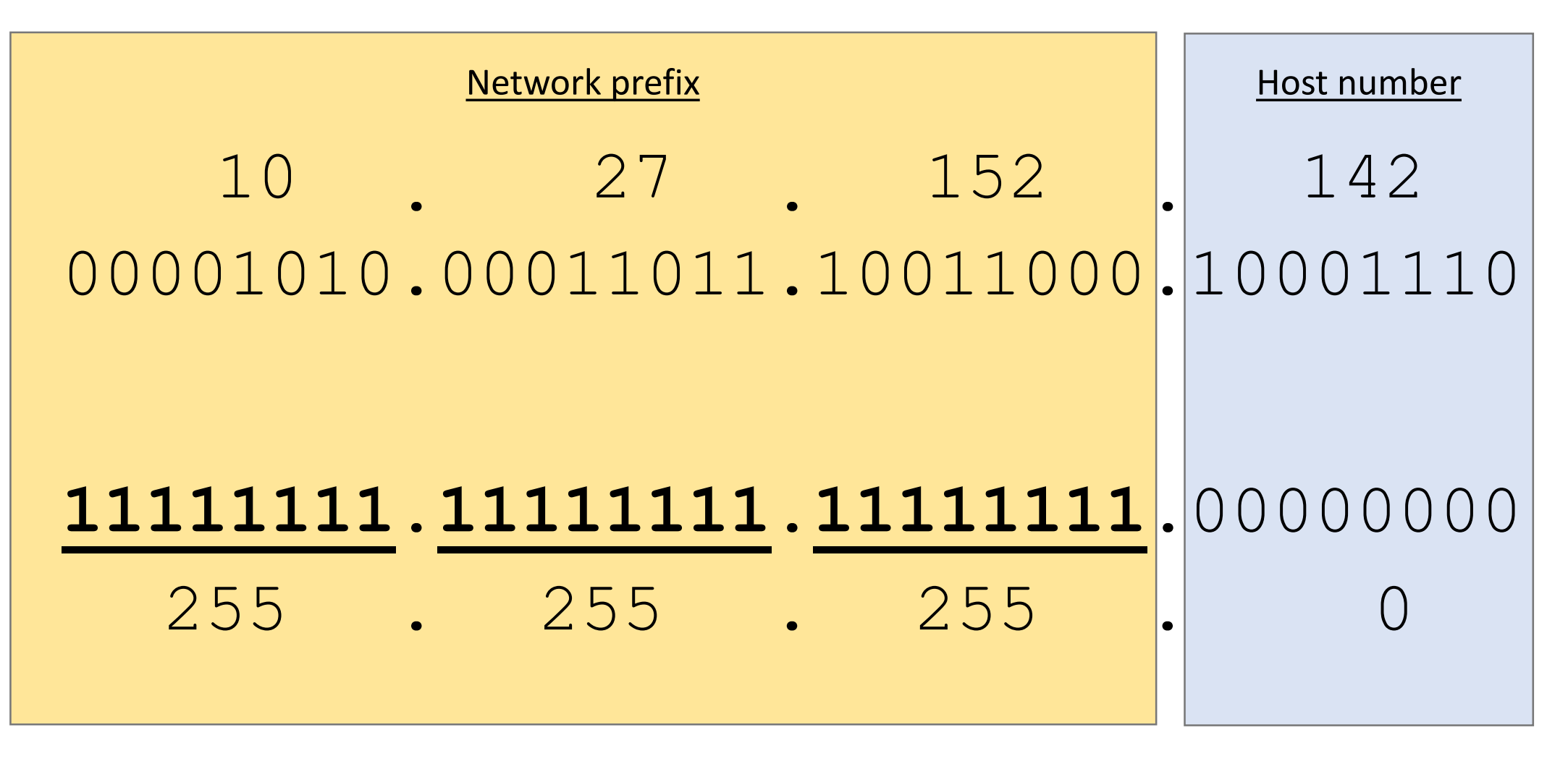

- All hosts with the same network prefix form a *subnet*
- Hosts within the same subnet can communicate directly
	- They're in the same Link Layer network!
- Two addresses per subnet have special meaning
	- Host number all zeros ≜ network identifier
		- **10.27.152.142/24** is part of the **10.27.152.0/24** network
	- Host number all ones ≜ broadcast address
		- **10.27.152.255/24** is the broadcast address for the **10.27.152.0/24** network

- Subnet masks do not need to be full bytes
	- **255.255.255.240** (28 bits network prefix, 4 bits host number ≜ **/28**)
	- **192.168.13.80/28** can have up to 14 host addresses
		- Network address: 192.168.13.80 (80 ≜ 0101
		- First host address: 192.168.13.81 (81 ≜ 0101
		- Last host address: 192.168.13.94 (94 ≜ 0101
- 
- Not every broadcast address ends with **.255**!
	- What is the broadcast address for **192.168.195.0/28**?
- Not every address that ends with **.255** is a broadcast address!
	- **10.5.0.255/16** is the 255th host in the **10.5.0.0/16** subnet

- Need addresses for your home?
	- Private address space that anyone can use:
		- **10.0.0.0/8** (i.e., **10.0.0.0** to **10.255.255.255**)
		- **172.16.0.0/12** (i.e., **172.16.0.0** to **172.31.255.255**)
		- **192.168.0.0/16** (i.e., **192.168.0.0** to **192.168.255.255**)
	- Not globally unique
		- Won't work over the internet!
- Never configured an IP address before?
	- Your ISP modem likely does this for you!
	- **D**ynamic **H**ost **C**onfiguration **P**rotocol
	- Enabled by default on modern devices

- Destination address in my subnet?
	- Talk to it using Data Link Layer
- …talk to it using Data Link Layer?
	- We only have an IP address
	- At the Data Link Layer, we need a MAC address

- Destination address in my subnet?
	- Talk to it using Data Link Layer
- **A**ddress **R**esolution **P**rotocol
	- Ethernet frames with type **0x0806**
	- Very simple stateless protocol
		- Request MAC for given IP (Ethernet broadcast)
		- Target responds (Ethernet unicast), now we know its MAC address
	- Heavily cached to avoid lots of broadcasting

Images

© "Dukesy68" @ en.wikipedia, used under CC BY-SA 4.0

en.wikipedia, used under CC BY-SA 4.0;

; "richbusiness $10"$ 

"richbusiness $10''$  @

@ The Noun Project, used under CC BY

Project, used under CC

# IPv4 routing

- Destination address in my subnet?
	- Talk to it using Data Link Layer
- Destination address *not* in my subnet?
	- Check *routing table*
	- Maps destination address to *next hop*
		- Move packet in "the right direction"
	- Send packet to next hop using Data Link Layer
	- Eventually it gets there

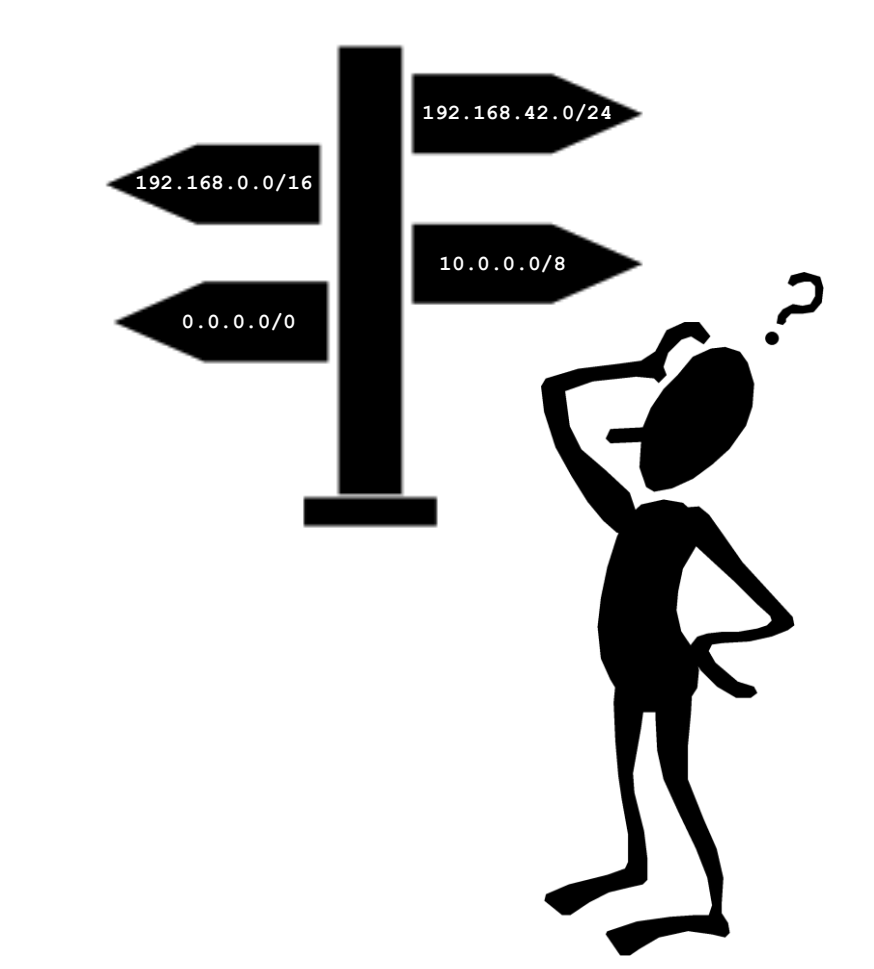

# IPv4 routing

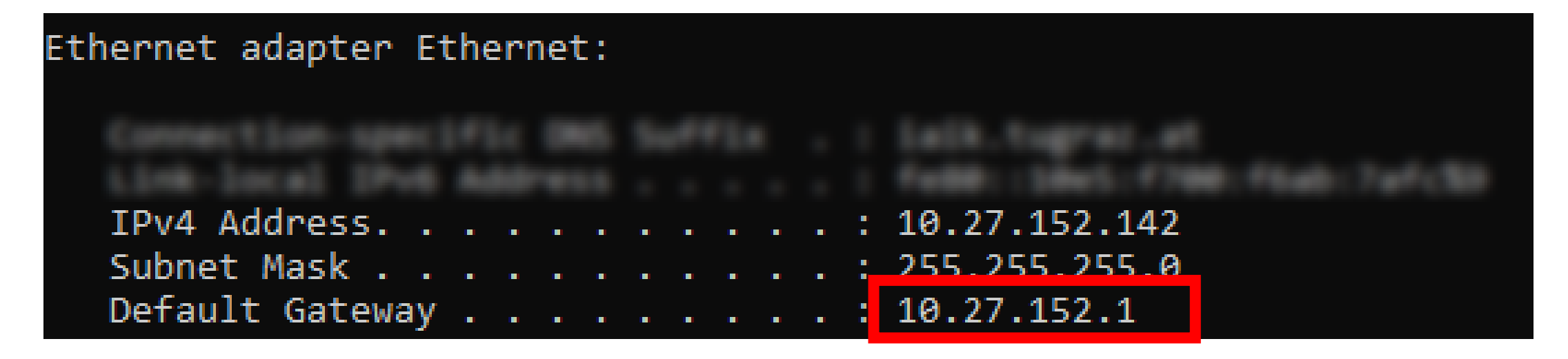

- Most host computers only have one entry in their routing table
	- Send any non-subnet data to this *router*
		- At home, this is usually your ISP modem!
	- The router will figure out where to pass the packet to

#### www.iaik.tugraz.at

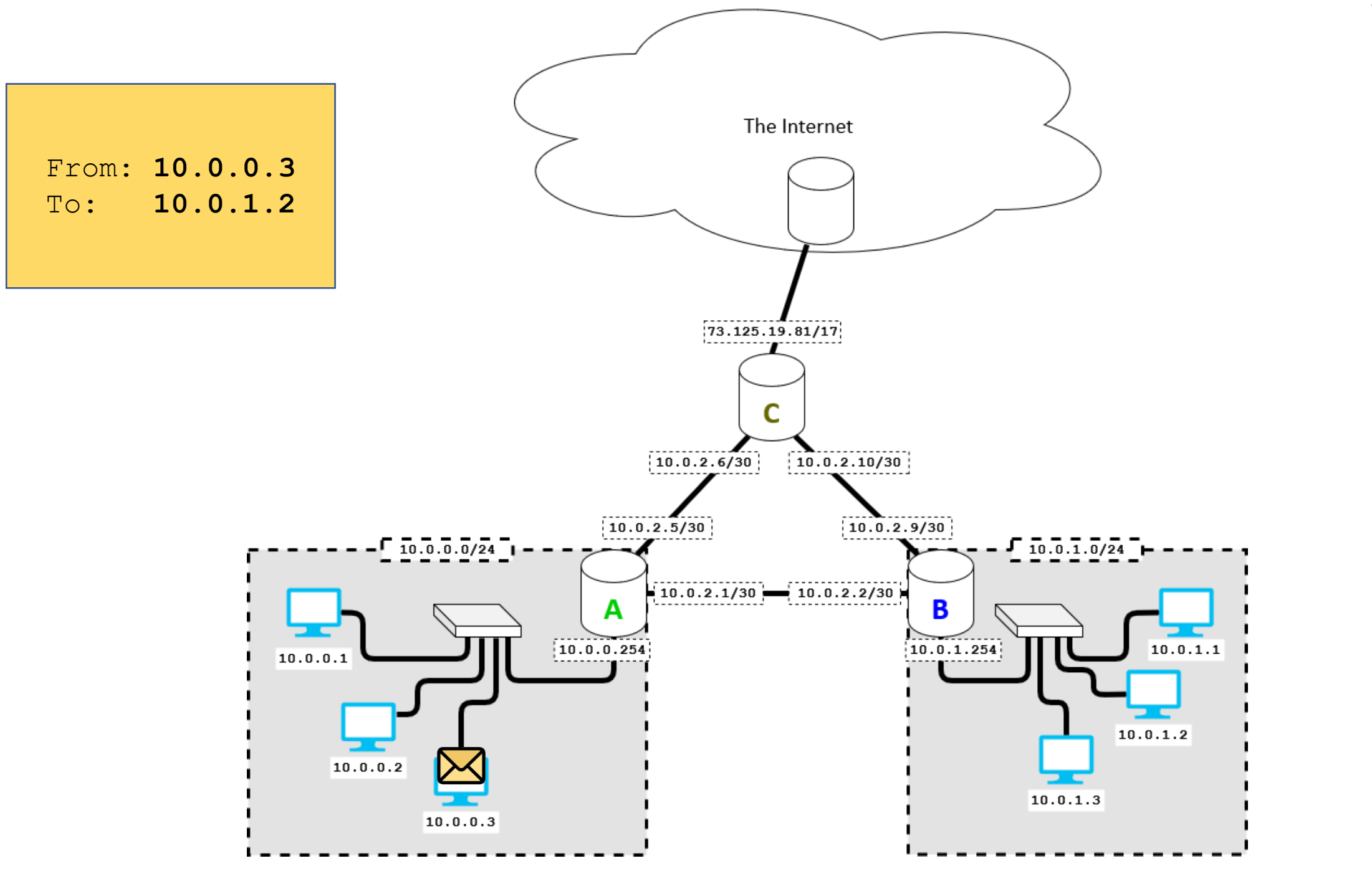

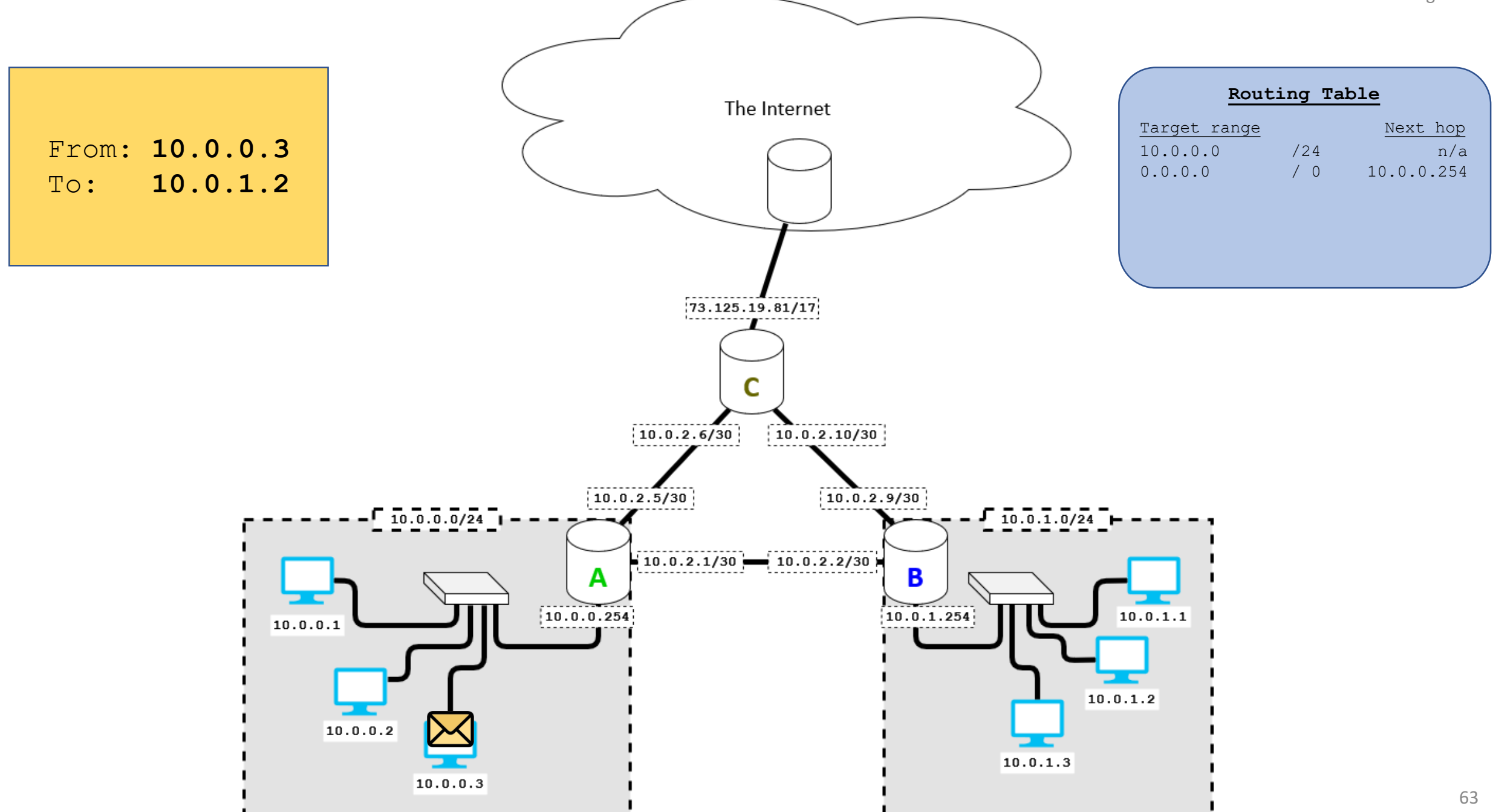

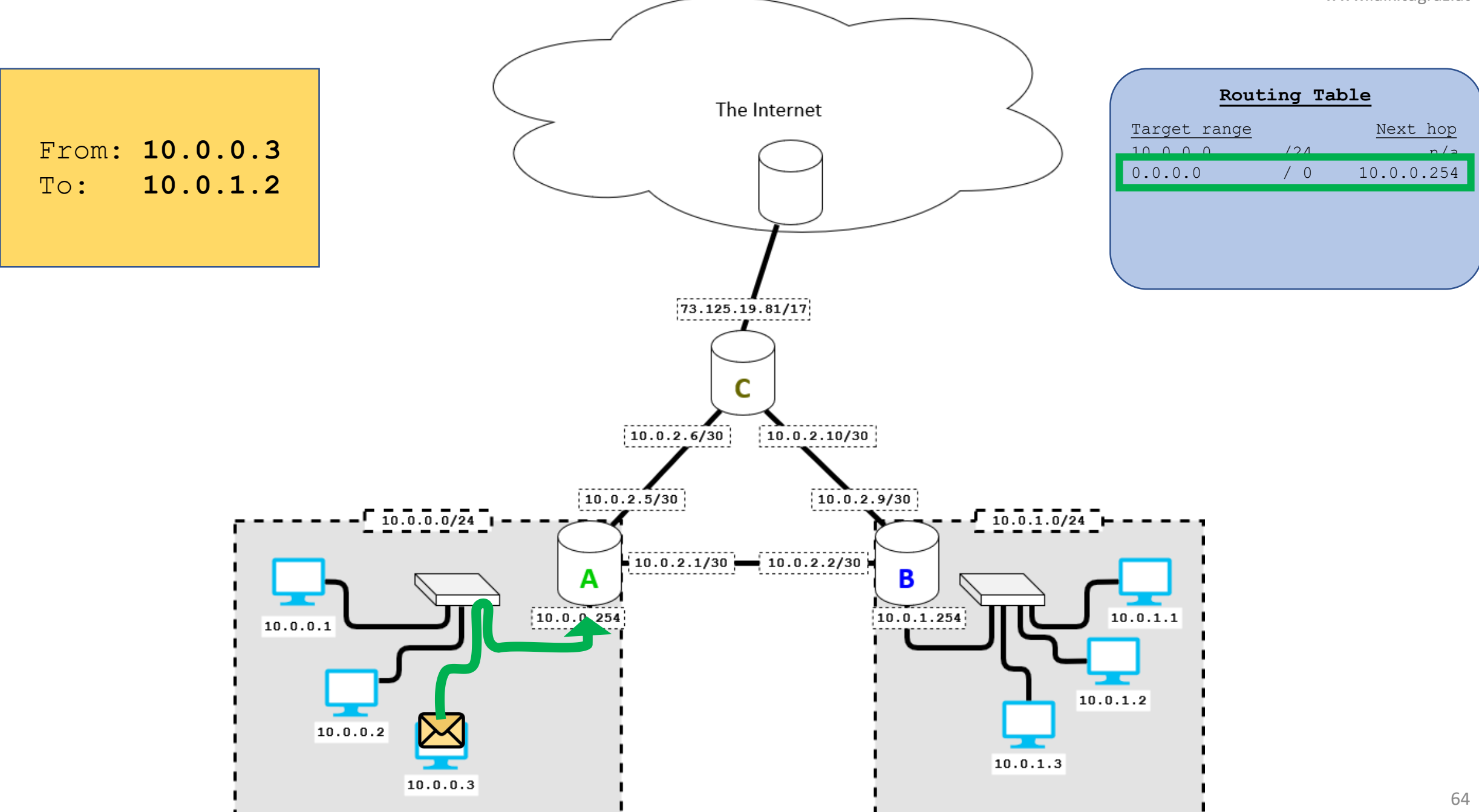

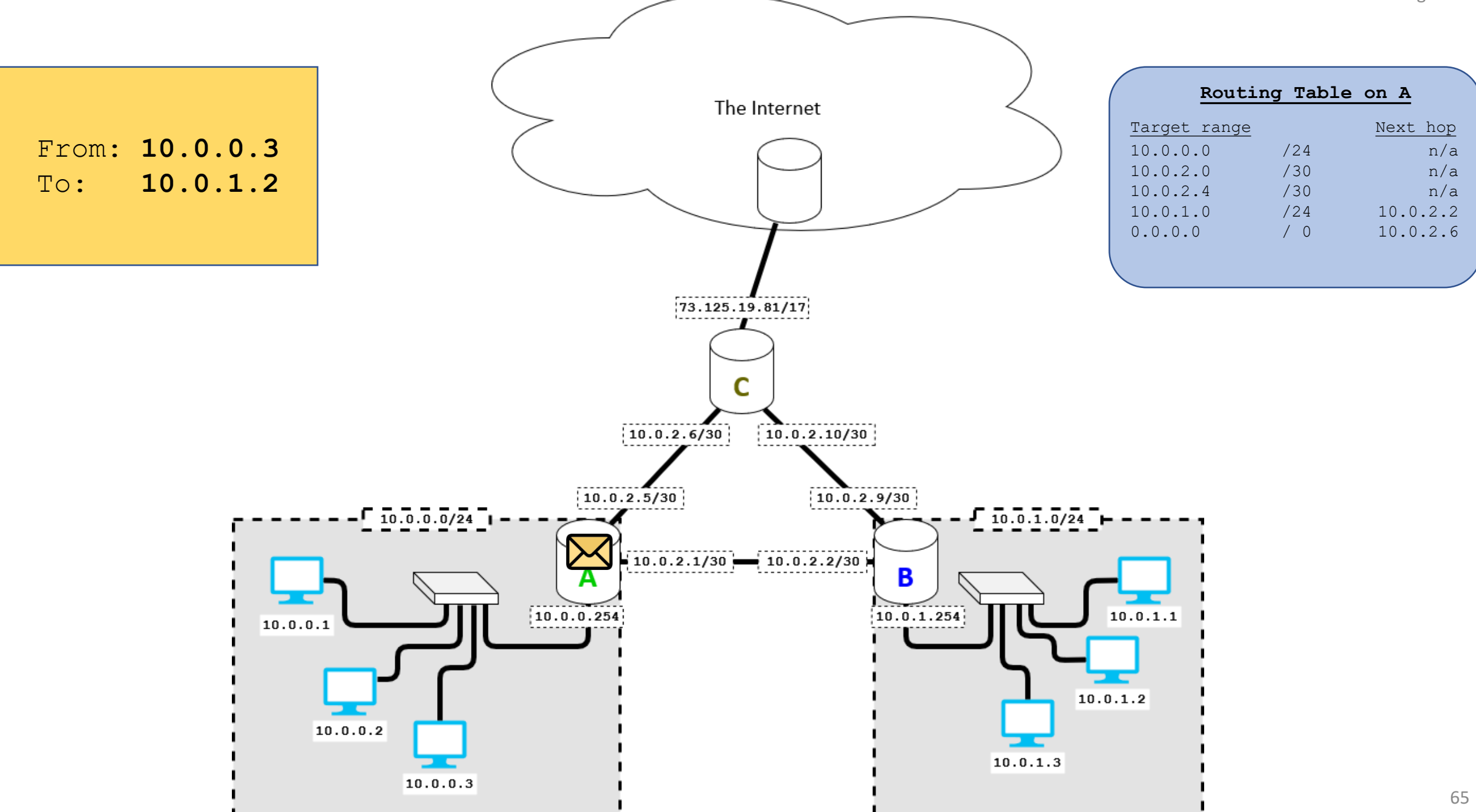

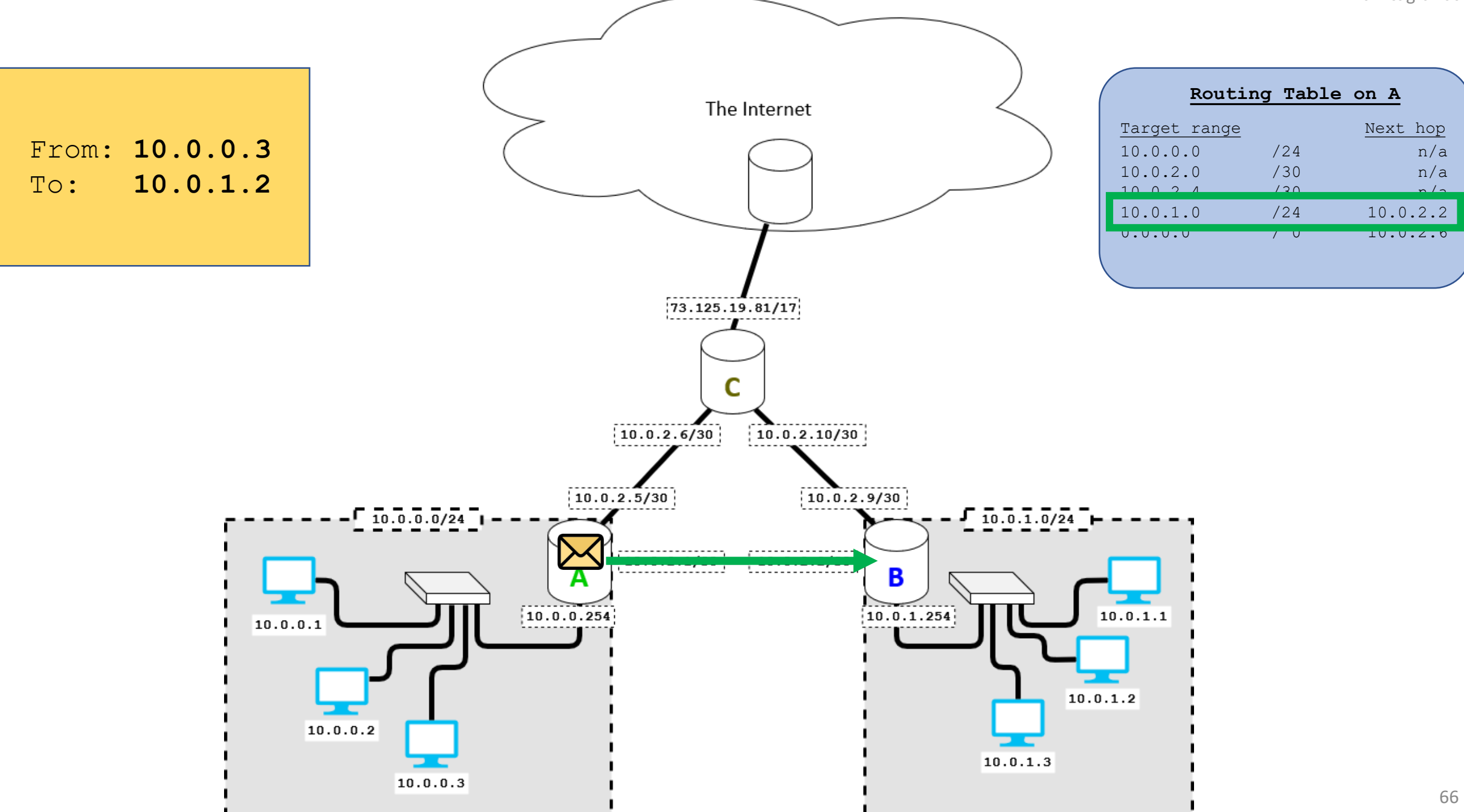

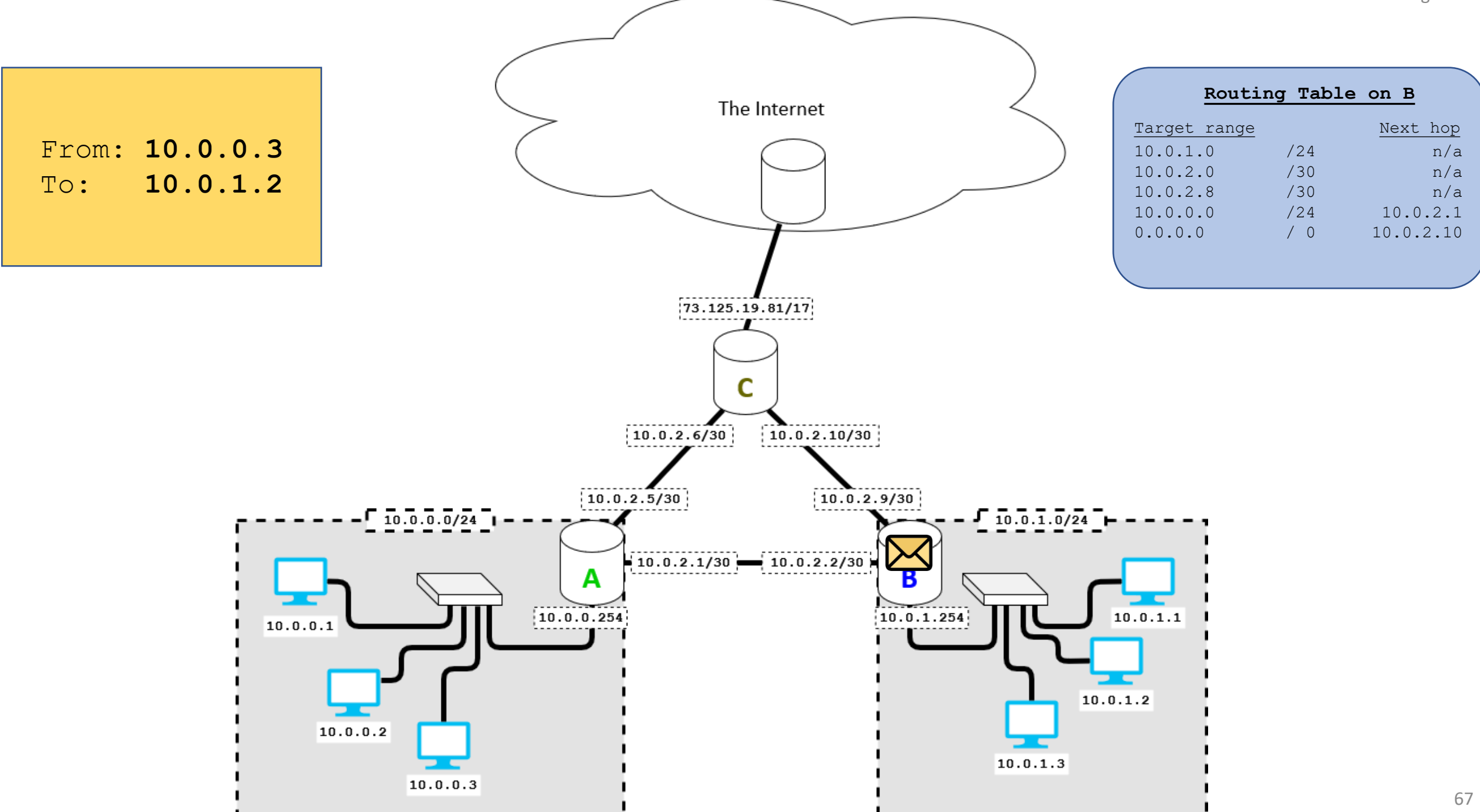

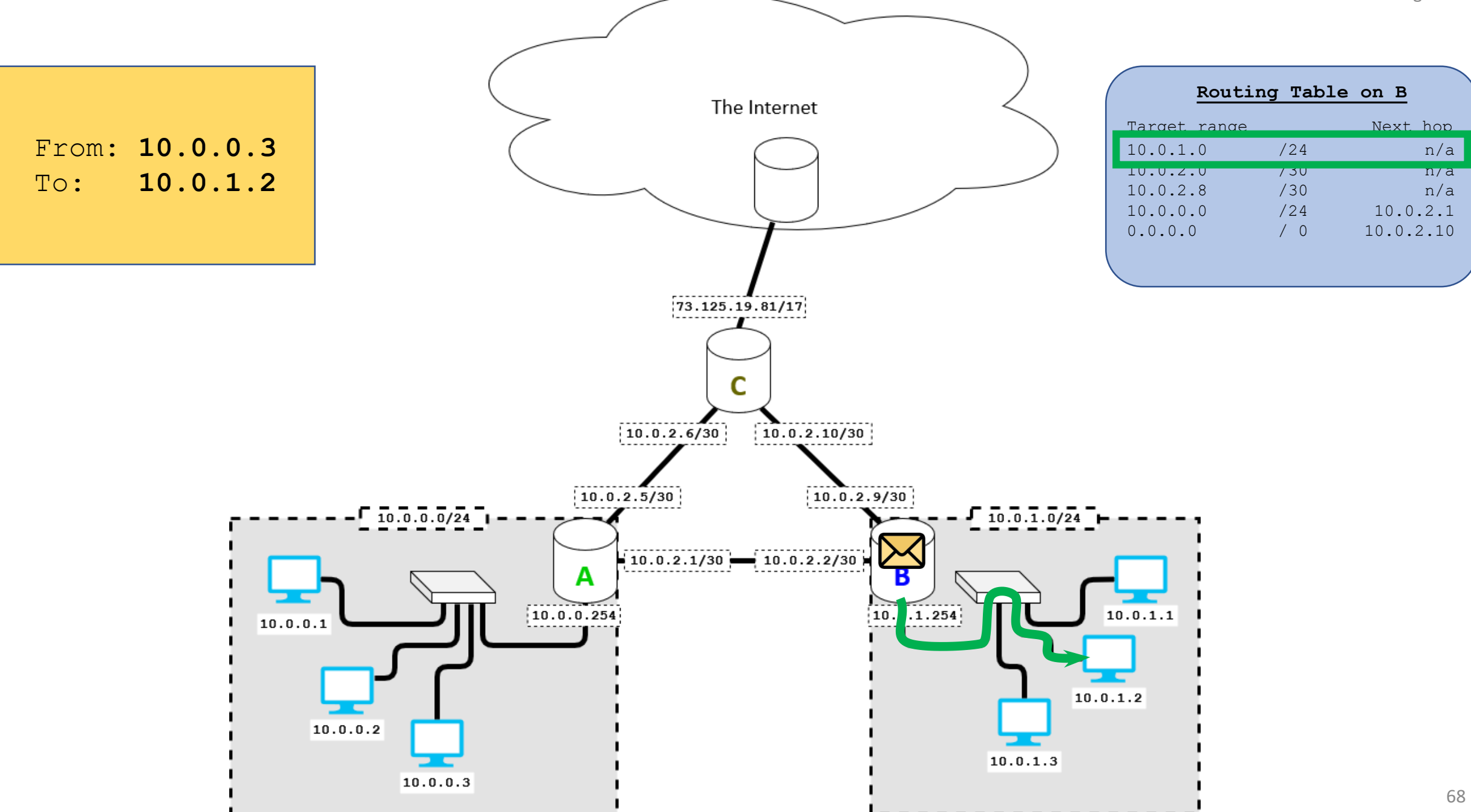

#### www.iaik.tugraz.at

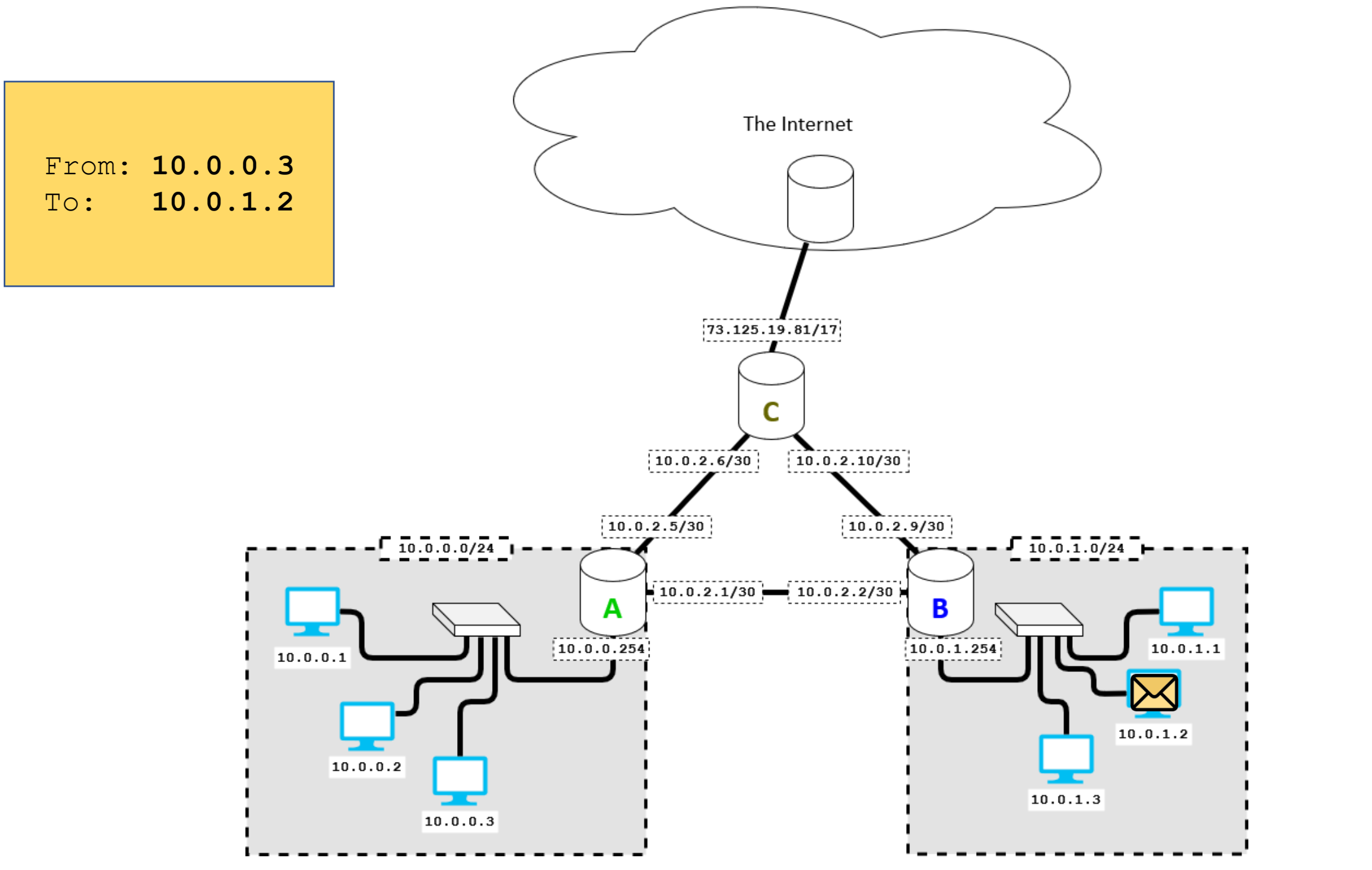

#### IPv4

- You can try this at home!
	- See your IP addresses:
		- **ip addr** or **ifconfig** (Linux, Mac), **ipconfig** (Windows)
	- See your routing table:
		- **ip route** or **netstat –rn** (Linux , Mac), **route print** (Windows)
	- Watch a packet over the internet:
		- **traceroute** (Linux , Mac), **tracert** (Windows)

```
Tracing route to stackoverflow.com [151.101.193.69]
over a maximum of 30 hops:
        <1 ms
                  <1 ms
                             \{1 \text{ ms } 10.27.152.1-2
        <1 ms
                  <1 ms
                             <1 ms 129.27.200.161
                   家。
                                     Request timed out.
  3
  \overline{4}1 ms graz1.aco.net [193.171.21.41]
        1 \text{ ms}1 \text{ ms}5 ms aconet-ias-aconet-gw.vie.at.geant.net [83.97.88.2]
        5 \, \text{ms}5 ms5
                              8 ms aconet-ias-geant-gw.vie.at.geant.net [83.97.88.1]
  6
        6 ms
                  11 ms7
         5 \, \text{ms}5 \, \text{ms}5 ms 193.203.0.65
  8
         5 \, \text{ms}5 \, \text{ms}4 ms 151.101.193.69
```
#### IPv4 packet overview

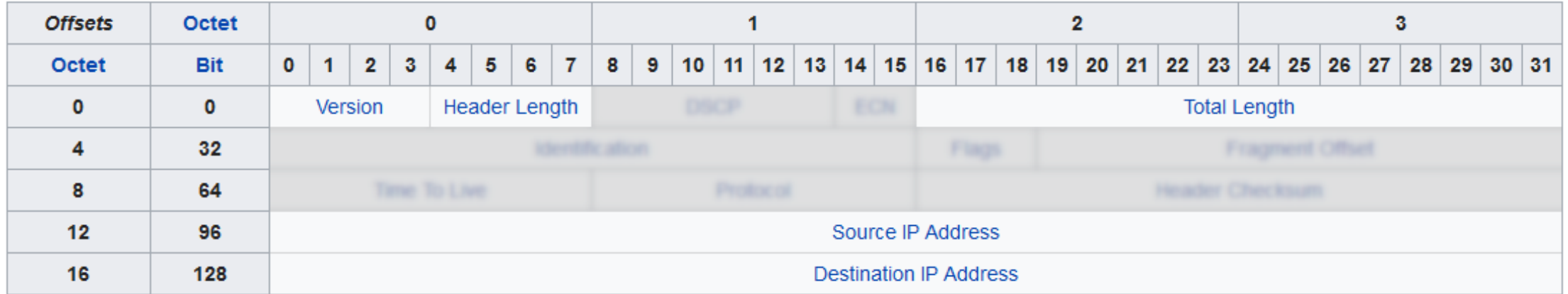

- Version: always **0100** (version 4)
- Twin "Length" fields
	- Length of just the header
		- Optional header extensions may make it longer!
	- Length of this packet

#### IPv4 packet overview

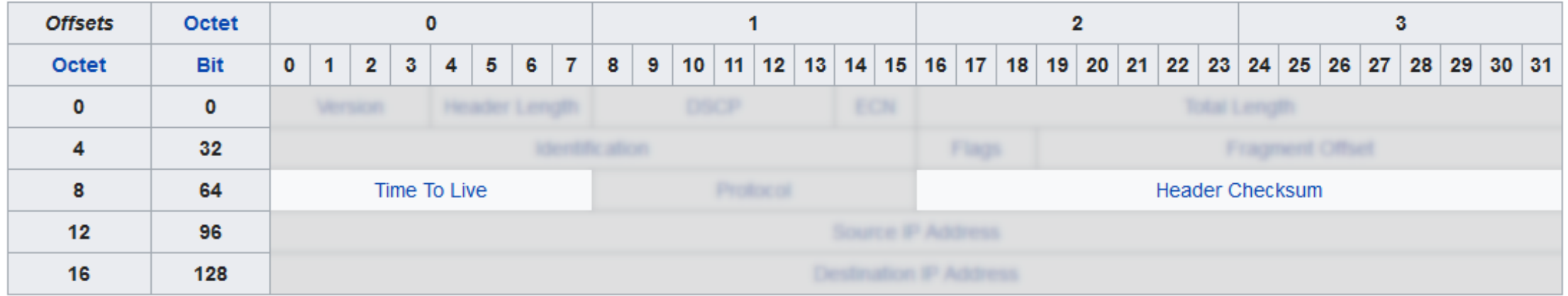

- Safeguards
	- *Header Checksum* protects header integrity
		- guards against header corruption on lower layer
	- *Time To Live* limits how far a packet can travel
		- after 256 hops, the packet is dropped
		- guards against routing issues (loops etc.)
### IPv4 packet overview

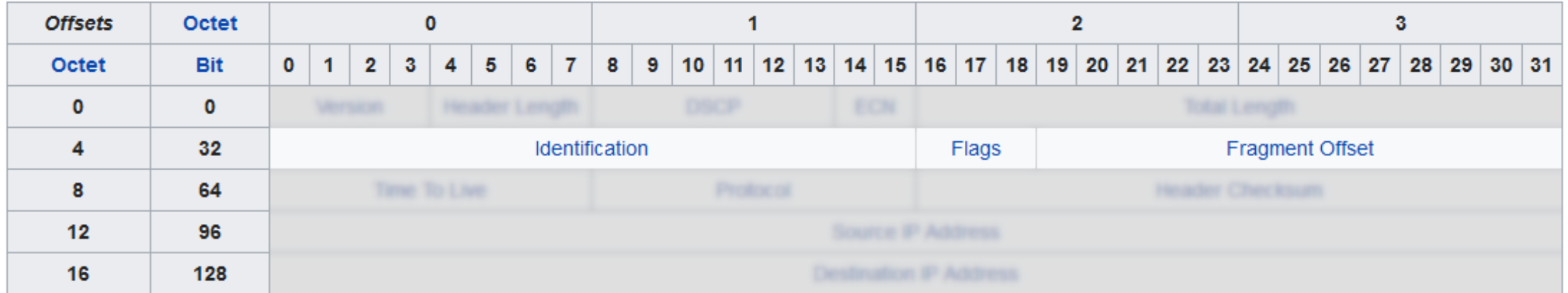

- *Fragmentation* happens if a packet is too large for a given connection
	- Packet is split into two or more packets
	- Recipient re-assembles the fragments
- Fragments are routed as separate packets
	- Might take different routes, arrive out-of-order, etc.

### IPv4 packet overview

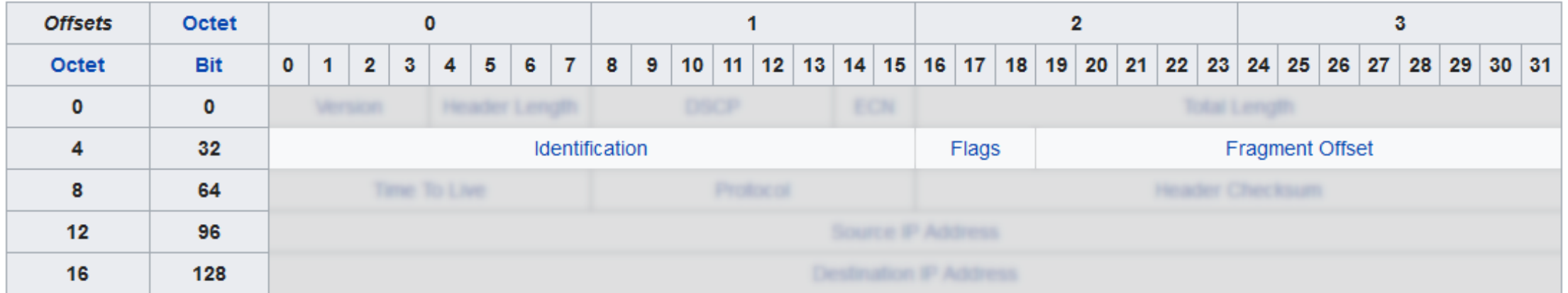

- *Identification* is the same across all fragments
- *Flags*: whether this is *not* the last packet (*More Fragments* flag)
- *Fragment offset*: this fragment's position within the original message

## IPv4 fragmentation

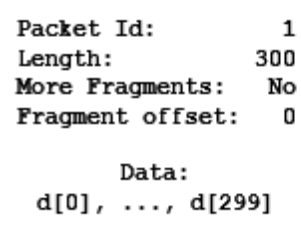

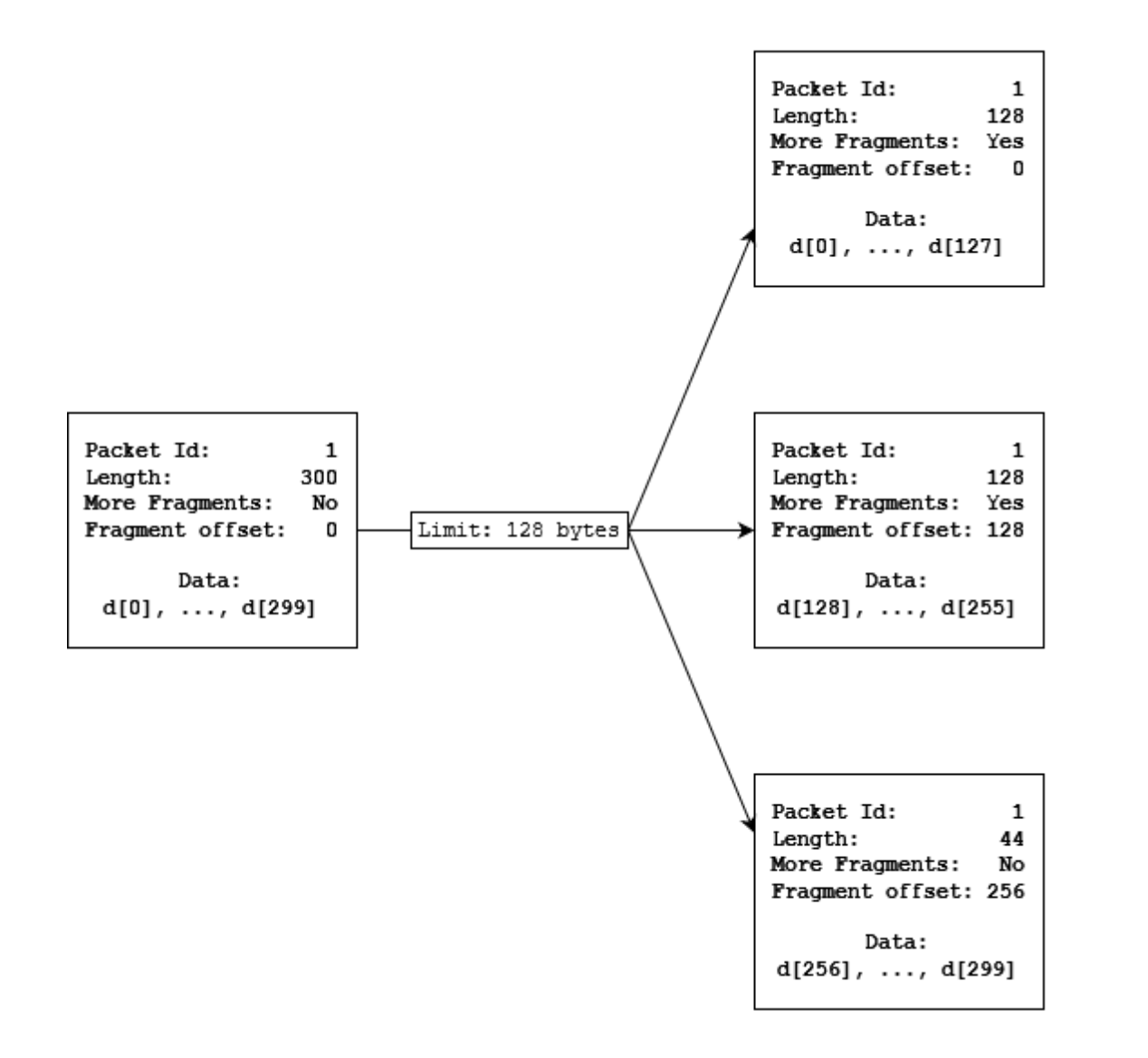

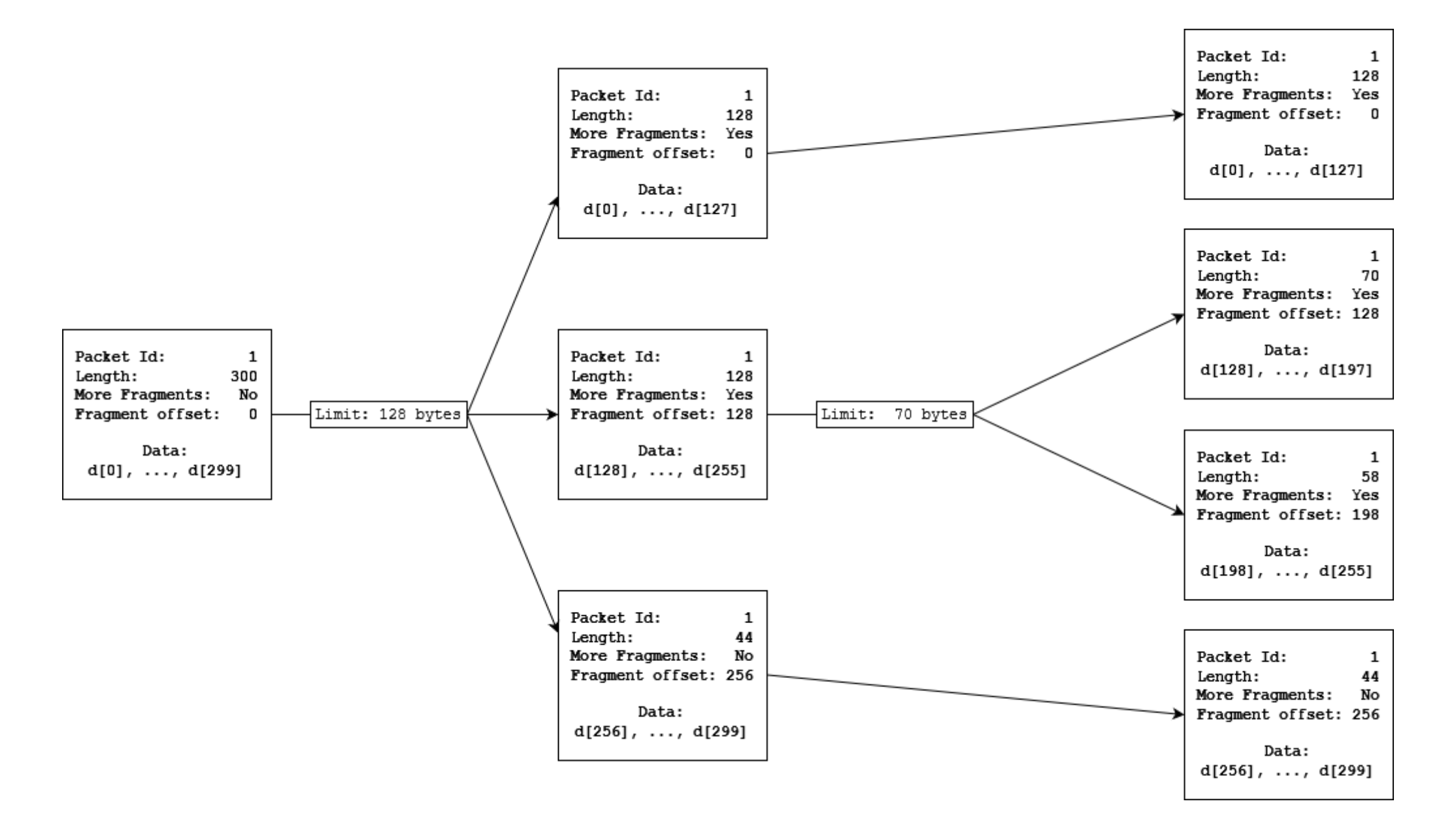

### IPv4 fragmentation – Issues

- 16-bit packet ID is insufficient for high transmission rates
	- 16 bit packet ID ≜ 65536 packets "in flight"
	- No acknowledgments  $\Rightarrow$  ID can't be reused until TTL expires
	- 65536 packets ÷ 128 seconds = 512 packets per second
- Also: other issues
	- We'll talk details later
	- (We need to understand transport layer concepts first  $(\hat{c})$ )

# IPv4 fragmentation – Alternatives

- Path MTU discovery
	- Detect the largest packet size that can be sent unfragmented
- How: it's complicated
	- **D**on't **F**ragment flag in IP header + trial & error
		- Problem: failure notifications might not arrive
	- More sophisticated trial & error at higher layers
		- Problem: need to re-invent this wheel for every transport layer protocol
		- Not every transport layer protocol is able to fragment data!